# PERFORMANCE AND REGISTRATION INFORMATION SYSTEMS MANAGEMENT (PRISM)

# **SYSTEM SPECIFICATION**

VERSION 9.0

**DECEMBER 2015** 

# **Table of Contents**

| 1. | INTF  | RODL  | JCTION                                                  | 5  |
|----|-------|-------|---------------------------------------------------------|----|
|    | 1.1   | Org   | anization of this Document                              | 5  |
| 2. | PRIS  | M PF  | ROGRAM DESCRIPTION & REQUIREMENTS                       | 6  |
|    | 2.1   | Bacl  | kground                                                 | 6  |
|    | 2.2   | Sco   | oe                                                      | 6  |
|    | 2.3   | PRIS  | M Requirements                                          | 6  |
|    | 2.3.3 | 1     | IRP Registration Requirements                           | 7  |
|    | 2.3.2 | 2     | Law Enforcement Requirements                            | 8  |
| 3. | PRIS  | SM SY | STEM ARCHITECTURE                                       | 9  |
|    | 3.1   | Ove   | rview of System Architecture                            | 9  |
|    | 3.2   | Tele  | communications Networks                                 | 11 |
|    | 3.2.  | 1     | Nlets Network                                           | 12 |
|    | 3.3   | Wel   | Services                                                | 12 |
|    | 3.3.  | 1     | Comparison of PRISM Web Services vs. SAFER Web Services | 13 |
|    | 3.4   | PRIS  | M Data File Access                                      | 13 |
|    | 3.4.  | 1     | PRISM SFTP File Directory Structure                     | 14 |
| 4. | PRIS  | M D   | ATA DESCRIPTION                                         | 15 |
|    | 4.1   | PRIS  | M File Sizes                                            | 16 |
|    | 4.2   | PRIS  | M File Naming Convention                                | 16 |
|    | 4.3   | SAF   | ER-PRISM Database Maintenance Requirements              | 17 |
|    | 4.4   | PRIS  | M Census File Layout                                    | 18 |
|    | 4.5   | PRIS  | M Carrier File Layout                                   | 19 |
|    | 4.6   | PRIS  | M Vehicle File (PVF) Layout                             | 20 |
|    | 4.7   | PRIS  | M Target File Layout                                    | 21 |
|    | 4.7.  | 1     | Target File - Carrier Record Layout                     | 21 |
|    | 4.7.2 | 2     | Target File - Vehicle Record Layout                     | 22 |
|    | 4.8   | Lice  | nse Plate Reader (LPR) Target Vehicle File Layout       | 23 |
|    | 49    | TOO   | 11P – PRISM Targeted Vehicle File (XML Version)         | 24 |

| 4.10    | T0042P – PRISM Targeted Carrier File (XML Version)    | 25 |
|---------|-------------------------------------------------------|----|
| 5. PRI  | SM DATA PROCESSING                                    | 26 |
| 5.1     | PRISM Census File Processing                          | 26 |
| 5.2     | PRISM Carrier File Processing                         | 27 |
| 5.3     | PRISM Vehicle File (PVF) Processing – State Upload    | 27 |
| 5.4     | CVIEW T0022V3 Processing – State Upload               | 28 |
| 5.5     | PRISM Target File Processing                          | 28 |
| 5.6     | PRISM XML Target File Processing (T0041P & T0042P)    | 28 |
| 6. PRI  | SM DATA IN RELATION TO PRISM REQUIREMENTS             | 30 |
| 6.1     | Requirement – Check Carrier Safety Status             | 30 |
| 6.2     | Requirement – Suspend Vehicle Registrations           | 30 |
| 6.3     | Requirement – Check Every VIN                         | 31 |
| 6.4     | Requirement – Upload Vehicles to PRISM                | 32 |
| 6.5     | Requirement – Maintain IRP Status Codes               | 33 |
| 6.6     | Requirement – Validate the USDOT Number               | 34 |
| 6.7     | Requirement – Identify OOS Carriers and Vehicles      | 35 |
| 6.8     | Requirement – Identify Targeted Carriers and Vehicles | 35 |
| Appendi | x A – Nlets PRISM Queries                             | 36 |
| Appendi | x B – MCSIP Step Chart                                | 37 |
| Appendi | x C – Data Dictionary                                 | 39 |
| Appendi | x D – PRISM Web Services                              | 49 |
| D.1     | General Description                                   | 49 |
| D.2     | PRISM Web Service Methods                             | 50 |
| D.3     | PRISM Web Services WSDL                               | 60 |

## **CHANGE SUMMARY**

(Changes made since the previous version of the Systems Specifications 8.2)

- o Sections 2.3.1 and 2.3.2. Updated PRISM Requirements list.
- Section 3.3 Added a table that describes some key differences between PRISM
   Web Services versus SAFER Web Services.
- o Section 3.4.1 New screenshot for the PRISM File server directory structure.
- o Section 4.1 Updated the PRISM File Sizes.
- o Section 4.2 Added the LPR Target File to the naming convention table.
- Sections 4 and 6 Removed references to the old requirement for updating the MCS-150 file and performing MCS-150 processing.
- o Section 4.8 Added the LPR version of the Target File to the File Layout section.
- o Section 6 Removal of any outdated information and/or flow-charts/graphics to clean-up the general formatting of the document.
- o Modified several section titles to better describe the content within the section.
- Redesigned Section 6 to make it easier to follow, and to better describe how to use
   PRISM data to satisfy PRISM requirements.
- o Appendix A Nlets Message Formats Added links to the Nlets Wiki Users Guide, and updated the Nlets ACQ/AVQ message responses list.
- Appendix B MCSIP Step Chart Added new descriptions for MCSIP Steps 3, 7, 22, and 52.
- Appendix D PRISM Web Services Updated to include new examples and the complete list of currently available web service transactions, with more information about the security and authentication rules.

## 1. INTRODUCTION

This document presents the technical specifications for the Performance and Registration Information Systems Management (PRISM) system supporting the Federal Motor Carrier Safety Administration's (FMCSA) PRISM Program. This document is to be used by in-house programmers in PRISM States, and also by IT systems vendors that support PRISM State applications.

The objective of this document is to provide the necessary information for States to modify their registration and/or enforcement systems to satisfy the PRISM Requirements and interface with the PRISM Central Site.

# 1.1 Organization of this Document

Section 2: PRISM Program Description and Requirements – Provides project background and a list of the PRISM IRP Registration and Law Enforcement requirements.

Section 3: PRISM System Architecture – Describes the different IT components of the overall PRISM system, and provides a general system architecture diagram.

Section 4: PRISM Data Description – Provides layouts for the files used by the system.

Section 5: PRISM Data Processing – Provides details on how to process PRISM data.

Section 6: PRISM Data in Relation to PRISM Requirements – Provides requirements and specifications for processes that can be used to satisfy PRISM Requirements.

Appendix A, Nlets Message Formats – Provides specifications for messages going through the International Justice and Public Safety Sharing Network (Nlets).

Appendix B, MCSIP Step Chart - Provides a chart showing the MCSIP Steps and their explanation.

Appendix C, Data Dictionary – Provides the format, valid values, and definition for all data used in the system.

Appendix D, PRISM Web Services – Provides details on the PRISM Web Services, including examples for each web service transaction available.

# 2. PRISM PROGRAM DESCRIPTION & REQUIREMENTS

# 2.1 Background

The U.S. Congress, in recognition of the problems associated with identifying and removing unsafe motor carriers from the nation's highways included Section 4003 in the Intermodal Surface Transportation Efficiency Act (ISTEA) of 1991. Section 4003 of the ISTEA mandated the Commercial Vehicle Information System (CVIS), (the name of the system was changed from the Commercial Vehicle Information System (CVIS) to the Performance and Registration Information Systems Management (PRISM)) to:

"Demonstrate methods of establishing an information system which will link the motor carrier safety information network system of the Department of Transportation and similar State systems with the motor vehicle registration and licensing systems of the States".

The information system is to allow the States, when issuing a license plate for a commercial motor vehicle, to determine the safety fitness of the motor carrier to which the registered vehicle is assigned and ensure the safety fitness of the motor carrier through sanctions/limitations on operations.

# 2.2 Scope

This document contains processes that have been developed to satisfy numerous PRISM Requirements. The States that participated in the PRISM Pilot operated solely with data provided by FMCSA or the PRISM Central Site. As States have begun to implement CVISN, additional sources of data are available that may be used to satisfy some PRISM Requirements. The differences between satisfying PRISM requirements using CVISN processes and PRISM processes are described in further detail.

# 2.3 PRISM Requirements

The current list of PRISM Requirements is shown below.

Section 2.3.1 contains the list of the Registration requirements

Section 2.3.2 contains the list of the Law Enforcement requirements

## 2.3.1 IRP Registration Requirements

## Legislation

- Seek authority to suspend (or revoke) and deny registration if the motor carrier responsible for safety of the vehicle is under a Federal out of service (OOS) order, including authority to deny registration to motor carriers attempting to avoid FMCSA enforcement sanctions by obtaining a new USDOT number under a different name and motor carriers under Federal operating authority sanctions.
- 2. Seek authority to retrieve license plates from carriers whose registration has been suspended based on FMCSA sanctions.

#### **Registration Processes**

- 3. Check carrier safety status before issuing credentials and deny the registration if the motor carrier is prohibited from interstate operations.
- 4. Check carrier safety status during the registration period on a daily basis, and suspend the registrations of any vehicles assigned to motor carriers under a Federal OOS order or under Federal operating authority sanctions.
- 5. Check every VIN entered into the IRP system against the PRISM Target File to see if the vehicle is associated with a motor carrier that is under a Federal OOS order or under Federal operating authority sanctions.
- 6. Update the PRISM-SAFER database daily with vehicle registration information by uploading either a PRISM Vehicle File or CVIEW T0022 transactions.
- 7. Maintain/update the IRP Status Code within the vehicle registration records, and apply the 950 status code to vehicles that are suspended due to a Federal OOS order.

#### **Data Collection and Forms**

- 8. Identify, collect and maintain the USDOT Number and TIN for the motor carrier responsible for the safe operation of each vehicle being registered. States that issue USDOT numbers must use standardized procedures to access the MCMIS database.
- 9. Validate the USDOT Number and TIN before adding any USDOT Number and TIN combination to the IRP registration files at the vehicle level.
- 10. Print and barcode the motor carrier information on the cab card if the motor carrier responsible for the safety of the vehicle is not expected to change during the registration year.
- 11. Incorporate PRISM requirements in temporary authority processes.

## **Communications and Training**

- 12. Collect the number of registration denials and suspensions/revocations due to a motor carrier being identified as under a Federal OOS order, and report to the Division Office on a quarterly basis.
- 13. Provide assistance to FMCSA Division Office for carrier-related registration information requested.
- 14. Provide assistance to State motor carrier law enforcement for carrier-related registration information requested.
- 15. Ensure PRISM training is provided to all appropriate IRP staff, motor carriers, and other interested parties, including training of IRP staff on key FMCSA applications such as MCMIS and Query Central, where applicable.

## 2.3.2 Law Enforcement Requirements

- 1. Identify vehicles assigned to carriers under a Federal OOS order or operating without operating authority when operating authority is required and take the appropriate enforcement action by placing the vehicle OOS.
- 2. Identify vehicles assigned to carriers on the PRISM target file and prioritize those carriers for inspection.
- In probable cause states, obtain authority to consider as a probable cause the FMCSA OOS
  condition and/or OOS order against the USDOT number of the motor carrier responsible for
  safety.
- 4. Seek and implement authority to remove the license plates from vehicles associated with motor carriers that have been suspended for operating under a Federal OOS order.
- 5. Implement procedures to determine how to correct the unassigned or incorrectly assigned safety events.
- 6. Ensure PRISM training is provided to all enforcement officers.

## 3. PRISM SYSTEM ARCHITECTURE

# 3.1 Overview of System Architecture

The PRISM system architecture shown in Figure 3.1 on the next page has the following components:

- The PRISM State that provides information for vehicles assigned to OOS or targeted motor carriers
- The system user (State or law enforcement) who originates PRISM inquiries about motor carriers and vehicles and receives responses from the PRISM Central Site.
- The SAFER system that receives updates from the MCMIS database and updates the SAFER-PRISM database.
- The PRISM Central Site that receives and stores PRISM data in the SAFER-PRISM database and processes PRISM inquiries.
- AMMVANet network for State users (where applicable)
- International Justice and Public Safety Sharing Network (Nlets) network for Law Enforcement
- The Internet for inquiries to the PRISM Central Site, SAFER, and MCMIS.
- The Internet for file transfers using the Volpe SFTP Site

The source of PRISM motor carrier Census data is the Federal Motor Carrier Safety Administration (FMCSA) Headquarters' Motor Carrier Management Information System (MCMIS) Database.

The MCMIS Database maintains a comprehensive record of the safety performance of motor carriers and hazardous materials shippers who are subject to the Federal Motor Carrier Safety Regulations or Hazardous Materials Regulations. The MCMIS Database is updated with data from SAFETYNET and the periodic running of CSMS, the Carrier Safety Measurement System, as well as other sources.

The MCMIS Database contains records for over 2.5 million entities, both active and inactive. Entities include motor carriers, hazardous material carriers, entities that are a carrier and a shipper, shippers, intermodal equipment providers, and brokers.

SAFETYNET is a program that allows States to enter information concerning enforcement actions, accidents, and inspections of motor carrier vehicles. This information is transmitted to FMCSA and used to update the Accident, Law Enforcement, and Inspections Files. FMCSA uses information from these files to update the MCMIS Database.

As of December 12, 2010, SafeStat was replaced by the Compliance Safety Accountability (CSA) 2010 measurement system named CSMS, the Carrier Safety Measurement System. The CSMS

groups the safety performance data of motor carriers and drivers into seven categories, called BASICs – Behavioral Analysis Safety Improvement Categories. The seven BASICs are:

- 1. Unsafe Driving
- 2. Hours-of-Service (HOS) Compliance
- 3. Driver Fitness
- 4. Controlled Substances/Alcohol
- 5. Vehicle Maintenance
- 6. Hazardous Materials (HM) Compliance
- 7. Crash Indicator

The data is scored and weighted based on its relationship to crash causation. Based on a carrier's score within each BASIC, the measurement system triggers when the Agency should begin to intervene with a motor carrier, and when its performance has reached the proposed "unfit" threshold.

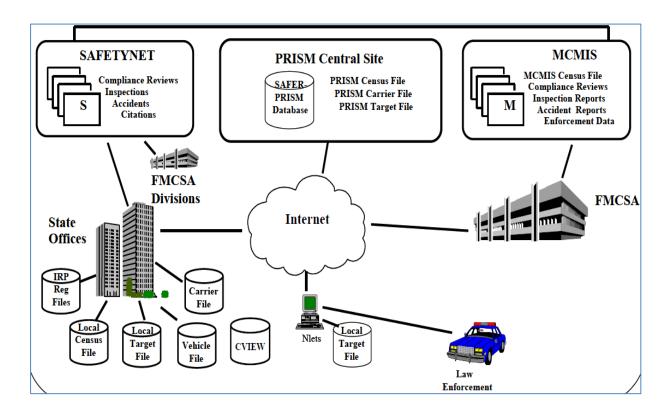

PRISM data is maintained at the SAFER-PRISM Central Site on the SAFER-PRISM database. This database contains all of the data that supports both the PRISM Program and other SAFER functions. When the PRISM Central Site provides PRISM files for the States or responds to inquiries from the States, the Central Site accesses the SAFER-PRISM database to generate the required file or provide the requested record. The PRISM Central Site provides the Local PRISM Census File Daily Updates, the Daily Local PRISM Carrier File and (if requested) the Daily Local PRISM Target File to the PRISM States in a "flat file" format using the data elements described in Section 4.

For states that implement a State CVIEW, the PRISM Central Site also provides XML transactions, T0041P and T0042P, with the required vehicle registration and carrier information. The PRISM Central Site provides the PRISM files through the Volpe SFTP Site.

PRISM States may store the locally maintained PRISM files in any format they choose.

PRISM Census File contains information on all carriers in the MCMIS Database.

**PRISM Carrier File** contains information on only PRISM targeted carriers.

**PRISM Vehicle File** contains information on vehicles assigned to PRISM Targeted carriers.

**PRISM Target File** contains information on PRISM targeted carriers and vehicles.

**State CVIEW** may store data from the T0041P and T0042P in separate tables.

The source of PRISM motor carrier information is the FMCSA MCMIS Database. The source of PRISM vehicle information is the State commercial registration files.

PRISM States may choose to maintain a Local PRISM Census File to satisfy PRISM IRP Requirement 9 to validate USDOT Numbers. If the State chooses to maintain a Local PRISM Census File, the PRISM Central Site will place the Daily Updates to the Local PRISM Census File on the Volpe SFTP Site each business day. PRISM States may also choose one of the alternative processes shown in Section 6.1 to validate the USDOT Number.

PRISM States may choose to maintain a Local PRISM Carrier file to generate the PRISM Vehicle File that is required to be sent to the PRISM Central Site every business night. CVISN/PRISM states use an alternative process to provide vehicle and registration data to the PRISM Central Site.

PRISM States may choose to maintain a Local PRISM Target file to check the Safety Status of a motor carrier prior to issuing registration credentials or they may choose an alternative as shown in Section 6.

Nlets is maintaining the Local PRISM Target File to handle Targeted Carrier and Vehicle inquiries from law enforcement agencies.

## 3.2 Telecommunications Networks

Several telecommunications networks are used in PRISM.

The Internet is used for inquiries using Query Central, Web Services, and file transfers to/from the Volpe SFTP Site.

The Nlets network provides connections to Law Enforcement, and PRISM targeted carrier and vehicle data.

The FMCSA COMPASS Portal is a gateway on the internet that provides single sign-on access to several FMCSA systems including MCMIS, EMIS, L&I, DataQ's, Query Central, A&I, and SAFER, via a single password and user ID. Over time, the FMCSA Portal will provide access to all FMCSA existing systems.

#### 3.2.1 Nlets Network

Nlets is a telecommunications network created for and dedicated to the criminal justice community. Its sole purpose is to provide for the interstate and/or interagency exchange of criminal justice and criminal justice related information.

Nlets is a point-to-point network with its message switchers located at the Nlets headquarters facility in Phoenix, Arizona. Nlets can receive, store, and forward message traffic from and to all its user agencies. Nlets developed the capability to store the PRISM Target File (Targeted Carriers and Vehicles) and responds to the ACQ/AVQ queries from their stored PRISM Target File.

Nlets users are primarily criminal justice agencies nationwide. Communications service is provided to the capital city of each State, the District of Columbia, Puerto Rico, and selected federal agencies. Normally, an Nlets connection to a State terminates at the Department of Public Safety (DPS) or comparable State agency. The DPS then has lines from its computer going to local law enforcement agencies and the Department of Motor Vehicles. There are also dedicated circuits between Interpol/Washington and Canada.

Nlets uses its own proprietary message format called the Nlets message format. Appendix A describes in detail the Nlets message formats for messages used by PRISM, and provides a link to the Nlets online Wiki User Guide.

## 3.3 Web Services

States may use either PRISM Web Services or SAFER Web Services for performing Carrier and/or Vehicle inquiries. PRISM Web Services are geared toward enforcement at the roadside, for instance interfacing with automated License Plate and USDOT Number readers. PRISM Web Services provide real-time safety status for carrier and vehicle inquiries. As such the MCSIP Step of the Safety Carrier is obtained from MCMIS for the query, thus the latest OOS status is returned. The carrier inquiry has an option of returning all vehicles associated with the carrier. Vehicle inquiries may be by USDOT number, VIN, or State and License Plate Number. See Appendix D for details on the available web methods and WSDL for the PRISM Web Services.

The SAFER Web Services provide the same information as that provided by the XML/FTP interface to SAFER, thus SAFER Web Services provide more complete information about carriers and vehicles than the PRISM web services including personally identifiable information (PII). Thus security requirements for PII information have to be followed when using SAFER Web Services. The SAFER Web Services Carrier inquiry is available using the SAFER Web Services interface and the T0031 output transaction. The vehicle inquiry is available using the SAFER Web Services interface and the T0028V3 output transaction. Vehicle inquiries may be by VIN or by State and License Plate Number. Note, the SAFER Web Service vehicle inquiry using the T0028V3 output transaction will return PRISM Vehicle File (PVF) records. This is different than the XML/FTP interface to SAFER using the T0028V3 output transaction which does not consider PVF records. The SAFER Web Services Carrier inquiry is available for validating USDOT numbers. Contact FMCTechSup@dot.gov for more information on using the SAFER Web Services.

## 3.3.1 Comparison of PRISM Web Services vs. SAFER Web Services

|                          | PRISM Web Services                   | SAFER Web Services         |
|--------------------------|--------------------------------------|----------------------------|
| Network                  | Internet using SSL                   | VPN required               |
| Connection/Security      | (no VPN required)                    | (not open to internet)     |
| Authentication           | IP Address(es) must be provided      | Username/Password          |
|                          | of machine(s) performing the         | combination required for   |
|                          | query                                | each query sent            |
|                          | Username only - No Password          |                            |
| Data Source              | SAFER-PRISM Database, and            | SAFER-PRISM Database,      |
|                          | MCMIS Database for                   | and MCMIS Database for     |
|                          | Carrier OOS Status                   | Carrier OOS Status         |
| Real-Time Federal OOS    | YES                                  | YES                        |
| Carrier Information      |                                      |                            |
| Ability to query by      | YES                                  | YES                        |
| USDOT, VIN, and/or       |                                      |                            |
| Plate/State              |                                      |                            |
| TIN                      | Only includes the last 4 digits, and | Includes all 9 digits      |
| (Taxpayer Identification | returns as: ****XXXX                 |                            |
| Number)                  |                                      |                            |
| Data Sets                | Carrier by USDOT,                    | Carrier by USDOT,          |
|                          | Vehicle by VIN, or Plate/State       | Vehicle by VIN, or         |
|                          |                                      | Plate/State, and more      |
|                          |                                      | transactions available for |
|                          |                                      | fleets, inspections, etc.  |
| Support                  | PRISM Technical Support group        | FMCSA Technical Support    |
|                          | at the Volpe Center                  | group at the Volpe Center  |
|                          | PRISMTechincalSupport@dot.gov        | FMCTechSup@dot.gov         |

## 3.4 PRISM Data File Access

When transferring data files between a PRISM State and the PRISM Central Site, PRISM States will use the Volpe SFTP Site (Secure File Transfer Protocol). The Volpe SFTP Site is a secure server that contains current copies of the PRISM Files for States to download and is the destination for States to upload their Nightly PRISM Vehicle File.

To obtain an account for accessing the Volpe SFTP Site, the State/Vendor first needs to complete the FMCSA IT System-to-System Account Request Form. To get a copy of the form and instructions for how to complete the form, please contact <a href="mailto:PRISMTechnicalSupport@dot.gov">PRISMTechnicalSupport@dot.gov</a>. The form is to be faxed to the FMCSA Technical Support

group for approval and account creation. Once the account is created at Volpe, the PRISM SFTP Startup Package is sent to the user on a CD via Fed-Ex. The SFTP Startup Package contains a private key file associated to the account that is used to authenticate the connections to the SFTP Site. The startup package also includes two different methods for connecting to the site, batch files for automated connections, and the WinSCP client software for manual connections.

The SAFER FTP Site is used to transfer data between SAFER and the CVISN States, including those States implementing both CVISN and PRISM. CVISN States can use the same SAFER FTP Site that they connect to for retrieving the CVIEW files to also download PRISM files. This option is available so that CVISN States do not have to create a new account to retrieve PRISM files.

# 3.4.1 PRISM SFTP File Directory Structure

The screenshot below displays the directory structure for the PRISM States accessing the Volpe SFTP Site. File directory structure as of October 28, 2015.

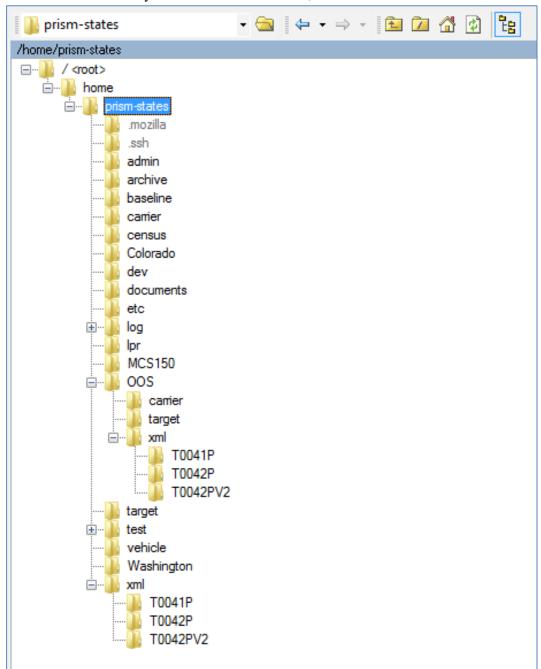

## 4. PRISM DATA DESCRIPTION

The SAFER-PRISM Database is a relational database that maintains data to support the extraction of the following PRISM Files.

- PRISM Census File This is a subset of the Census data contained in the MCMIS Database.
   A record exists for every entity that has been issued a USDOT Number. Since PRISM is primarily concerned with safety data, the record contains identification and safety information.
- PRISM Carrier File This file contains a record for every PRISM targeted carrier. Slightly less carrier data is contained in this record when compared to the Local PRISM Census File.
- OOS Carrier File This file contains only OOS Carrier records.
- PRISM Vehicle File This is a file prepared by each PRISM State (unless CVIEW data or
  an approved alternative process is used) and contains vehicle and registration information
  on every vehicle assigned for safety to a PRISM Targeted Carrier.
- PRISM Target File This is a file that PRISM States may request from the PRISM Central Site to assist the State in satisfying PRISM Requirements.
- OOS Target File This file contains only the vehicles and carriers that are under a Federal Out-of- Service Order.
- PRISM Targeted Vehicle Output Transaction T0041P XML transaction for use by CVISN states utilizing a CVIEW.
- OOS T0041P This file contains only OOS vehicle records.
- PRISM Targeted Carrier Output Transaction T0042P XML transaction for use by CVISN states utilizing a CVIEW
- OOS T0042P This file contains only OOS carrier records.

Section 4.1 provides detail on file sizes and availability.

Section 4.2 provides details on the file naming convention.

# 4.1 PRISM File Sizes

# Data as of October 28, 2015

| File Name                            | Number of Records | File Size (MB)         |
|--------------------------------------|-------------------|------------------------|
| Target File (Flat-File)              | 331,087           | 79MB - (15MB .zip)     |
| Vehicle Target File (XML) T0041P     | 15,118            | 9MB - (.5 MB .zip)     |
| Carrier Target File (XML) T0042P     | 315,969           | 160 MB – (17 MB .zip)  |
| Carrier File (Flat-File)             | 315,969           | 75 MB – (15 MB .zip)   |
| Baseline Census File (Flat-File)     | 2,700,628         | 984 MB – (187 MB .zip) |
| Census File Daily Update (Flat-File) | 2886              | 1 MB – (.2 MB .zip)    |
| LPR Vehicle Target File (Flat-File)  | 15,118            | 1.6 MB – (.3 MB .zip)  |

# 4.2 PRISM File Naming Convention

# PRISM SFTP

| Folder Name      | Filename          | .ZIP Filename              | Inside .ZIP Filename       |
|------------------|-------------------|----------------------------|----------------------------|
| target           | YYYYMMDD.TGT      | YYYYMMDD_TGT.zip           | YYYYMMDD.TGT               |
| carrier          | YYYYMMDD.CAR      | YYYYMMDD _CAR.zip          | YYYYMMDD.CAR               |
| census           | YYYYMMDD.CEN      | YYYYMMDD _CEN.zip          | YYYYMMDD.CEN               |
| xml/T0041P       |                   | T0041P_ YYYYMMDD.zip       | T0041P_ YYYYMMDD.xml       |
| xml/T0042P       |                   | T0042P_ YYYYMMDD.zip       | T0042P_ YYYYMMDD.xml       |
| xml/T0042PV2     |                   | T0042PV2_ YYYYMMDD.zip     | T0042PV2_YYYYMMDD.xml      |
| OOS/target       | OOS_ YYYYMMDD.TGT | OOS_ YYYYMMDD _TGT.zip     | OOS_ YYYYMMDD.TGT          |
| OOS/carrier      | OOS_ YYYYMMDD.CAR | OOS_ YYYYMMDD _CAR.zip     | OOS_ YYYYMMDD.CAR          |
| OOS/xml/T0041P   |                   | OOS_T0041P_ YYYYMMDD.zip   | OOS_T0041P_ YYYYMMDD.xml   |
| OOS/xml/T0042P   |                   | OOS_T0042P_ YYYYMMDD.zip   | OOS_T0042P_ YYYYMMDD.xml   |
| OOS/xml/T0042PV2 |                   | OOS_T0042PV2_ YYYYMMDD.zip | OOS_T0042PV2_ YYYYMMDD.xml |
| lpr              | YYYYMMDDLPR.TGT   | YYYYMMDDLPR_TGT.zip        | YYYYMMDDLPR.TGT            |

# SAFER FTP

| Folder Name      | Filename                       | .ZIP Filename                  | Inside .ZIP Filename           |
|------------------|--------------------------------|--------------------------------|--------------------------------|
| target           | target_file_ YYYYMMDD.lst      | target_file_ YYYYMMDD.zip      | target_file_ YYYYMMDD.lst      |
| carrier          | carrier_file_ YYYYMMDD.lst     | carrier_file_ YYYYMMDD.zip     | carrier_file_ YYYYMMDD 7.lst   |
| census           | census_file_ YYYYMMDD.lst      | census_file_ YYYYMMDD.zip      | census_file_ YYYYMMDD.lst      |
| xml/T0041P       |                                | T0041P_ YYYYMMDD.zip           | T0041P_ YYYYMMDD.xml           |
| xml/T0042P       |                                | T0042P_ YYYYMMDD.zip           | T0042P_ YYYYMMDD.xml           |
| xml/T0042PV2     |                                | T0042PV2_YYYYMMDD.zip          | T0042PV2_YYYYMMDD.xml          |
| OOS/target       | OOS_target_file_ YYYYMMDD.lst  | OOS_target_file_ YYYYMMDD.zip  | OOS_target_file_ YYYYMMDD.lst  |
| OOS/carrier      | OOS_carrier_file_ YYYYMMDD.lst | OOS_carrier_file_ YYYYMMDD.zip | OOS_carrier_file_ YYYYMMDD.lst |
| OOS/xml/T0041P   |                                | OOS_T0041P_ YYYYMMDD.zip       | OOS_T0041P_ YYYYMMDD.xml       |
| OOS/xml/T0042P   |                                | OOS_T0042P_ YYYYMMDD.zip       | OOS_T0042P_ YYYYMMDD.xml       |
| OOS/xml/T0042PV2 |                                | OOS_T0042PV2_ YYYYMMDD.zip     | OOS_T0042PV2_ YYYYMMDD.xml     |
| OOS/xml/T0042PV2 |                                | OOS_T0042PV2_ YYYYMMDD.zip     | OOS_T0042PV2_ YYYYMMDD.xml     |
| lpr              | target_file_LPR_YYYYMMDD.lst   | target_file_LPR_YYYYMMDD.zip   | target_file_LPR_YYYYMMDD.lst   |

# 4.3 SAFER-PRISM Database Maintenance Requirements

The SAFER system is responsible for applying the daily and weekly MCMIS Database updates to the SAFER-PRISM Database. The SAFER system also maintains vehicle records on the SAFER-PRISM Database by applying daily IRP registration updates from CVISN States that use a CVIEW or CVIEW- equivalent. When a State that is participating in both PRISM and CVISN sends vehicle or IRP Registration data to SAFER it must be sent via CVIEW only.

States must coordinate with the Volpe Center to certify their CVIEWs to upload CVISN and PRISM data to SAFER. When the PRISM Central Site is required to provide PRISM States with the PRISM files, the PRISM Central Site extracts the specific data required for the file and places the file on the Volpe SFTP Site.

The PRISM Central Site maintains vehicle records on the SAFER-PRISM database by receiving and applying nightly PRISM Vehicle File records from the PRISM States. The SAFER System also maintains vehicle records on the SAFER-PRISM Database by applying daily IRP vehicle registration updates from CVISN/PRISM States, and CVISN only States, using CVIEWs to upload data to SAFER. CVISN/PRISM States must maintain all of their vehicle records on the SAFER-PRISM database.

PRISM States may maintain a PRISM Census File, a PRISM Carrier File, and a PRISM Target File. PRISM States have the option of maintaining PRISM files or alternatives (i.e., CVIEW) to satisfy PRISM Requirements. PRISM States may create the PRISM Vehicle File for transmission to the Volpe SFTP Site or utilize an alternative process (CVIEW).

PRISM States who maintain their own PRISM Census File will receive daily Census File updates from the PRISM Central Site and must promptly and accurately apply them to the PRISM Census File.

PRISM States who maintain a PRISM Carrier File must refresh the file with the full PRISM Carrier File received daily from the PRISM Central Site.

PRISM States who maintain a PRISM Target File or OOS Target File must refresh the file with the PRISM Target File received daily from the PRISM Central Site.

PRISM States who use a CVIEW to satisfy PRISM Requirements must promptly and accurately apply the daily updates. Note also that PRISM States who use a CVIEW to satisfy PRISM Requirements must update SAFER on a daily basis with all IRP vehicle registration transactions.

# 4.4 PRISM Census File Layout

The PRISM Census File is a transactional file of activity that occurred in MCMIS since the last time the transactional file was provided by the PRISM Central Site. States need to run a PRISM Census Baseline File, then apply the daily updates. The PRISM Census File is in a flat-file text data format. A record in the file is uniquely identified by:

• USDOT Number (MMCDO1)

**Local PRISM Census File Data Layout** 

| Field Name                               | Size | From | To  | Tvpe | Presence | Code   |
|------------------------------------------|------|------|-----|------|----------|--------|
| File Type                                | 1    | 1    | 1   | A    | R        | MRFFTP |
| MCSIP Flag                               | 1    | 2    | 2   | A    | О        | XMCPFG |
| USDOT Number                             | 7    | 3    | 9   | N    | R        | MMCDO1 |
| ICC Number                               | 18   | 10   | 27  | N    | O        | MMCICC |
| TIN Type FEIN/SSN                        | 1    | 28   | 28  | A/N  | R        | MMCTTY |
| TIN                                      | 9    | 29   | 37  | N    | O        | MMCTIN |
| Carrier Legal Name                       | 55   | 38   | 92  | A/N  | R        | MMCLN1 |
| Carrier "Doing Business As" Name         | 55   | 93   | 147 | A/N  | О        | MMCDN1 |
| Physical Address Street                  | 30   | 148  | 177 | A/N  | R        | MMCSTA |
| Physical Address City                    | 25   | 178  | 202 | A/N  | R        | MMCCIT |
| Physical Address State Code              | 2    | 203  | 204 | A    |          | MMCSTC |
| Physical Address Zip Code                | 5    | 205  | 209 | A/N  | R        | MMCZIP |
| Physical Address Expanded Zip Code       | 5    | 210  | 214 | A/N  | О        | MMCEZI |
| Physical Address County-Code             | 3    | 215  | 217 | N    | О        | MMCCN1 |
| Office Telephone Number                  | 10   | 218  | 227 | A/N  | О        | MMCPHN |
| Mailing Address Street                   | 30   | 228  | 257 | A/N  | O        | MMCMSA |
| Mailing Address City                     | 25   | 258  | 282 | A/N  | О        | MMCMCT |
| Mailing Address State Code               | 2    | 283  | 284 | A    | O        | MMCMST |
| Mailing Address Zip Code                 | 5    | 285  | 289 | A/N  | О        | MMCMZ1 |
| Mailing Address Expanded Zip Code        | 5    | 290  | 294 | A/N  | О        | MMCMZ2 |
| Mailing Address County-Code              | 3    | 295  | 297 | N    | O        | MMCMCN |
| Carrier Status                           | 1    | 298  | 298 | A    | R        | MMCSTS |
| MCMIS File Create Date                   | 8    | 299  | 306 | N    | R        | MRFMCD |
| Date Added (USDOT Issue Date)            | 8    | 307  | 314 | N    | R        | MMCDDT |
| MCMIS Last Update Date                   | 8    | 315  | 322 | N    |          | MRFMLU |
| MCMIS Last Update User ID                | 8    | 323  | 330 | A/N  | О        | MRFMUS |
| Entity Type                              | 1    | 331  | 331 | A    | R        | MMCENT |
| Carrier Interstate Operation Indicator   | 1    | 332  | 332 | A    | O        | MMCIII |
| Filler (No longer used)                  | 1    | 333  | 333 | A    | О        | Filler |
| Carrier Intrastate Operation Non-Haz-Mat | 1    | 334  | 334 | A    | О        | MMCNHI |
| Carrier Intrastate Operation Haz-Mat     | 1    | 335  | 335 | A    | О        | MMCHMI |
| MCSIP Step                               | 2    | 336  | 337 | N    | О        | MSFSTP |
| MCSIP Step Date                          | 8    | 338  | 345 | N    | О        | MSFSDA |
| Filler (No Longer Used)                  | 28   | 346  | 373 |      |          |        |
| MCS-150 Last Update Date                 | 8    | 374  | 381 | N    | O        | X150LU |

# 4.5 PRISM Carrier File Layout

The PRISM Carrier File only contains records for PRISM Targeted Carriers and is used by PRISM States to identify these carriers. The OOS Carrier File contains records for only the carriers that are under a Federal Out-of-Service Order. The OOS Carrier File has the same data layout as the PRISM Carrier File. The PRISM Carrier File is in a flat-file text data format.

A record in the file is uniquely identified by:

• USDOT Number (MMCDO1)

**Local PRISM Carrier File Data Layout** 

| Field Name                         | Size | From | To  | Type | Presence | Code   |
|------------------------------------|------|------|-----|------|----------|--------|
| File Type                          | 1    | 1    | 1   | A    | R        | MRFFTP |
| MCSIP Flag                         | 1    | 2    | 2   | A    | O        | XMCPFG |
| USDOT Number                       | 7    | 3    | 9   | N    | R        | MMCDO1 |
| Carrier Legal Name                 | 55   | 10   | 64  | A/N  | R        | MMCLN1 |
| Carrier "Doing Business As" Name   | 55   | 65   | 119 | A/N  | O        | MMCDN1 |
| Physical Address Street            | 30   | 120  | 149 | A/N  | R        | MMCSTA |
| Physical Address City              | 25   | 150  | 174 | A/N  | R        | MMCCIT |
| Physical Address County-Code       | 3    | 175  | 177 | N    | O        | MMCCN1 |
| Physical Address State Code        | 2    | 178  | 179 | A    | R        | MMCSTC |
| Physical Address Zip Code          | 5    | 180  | 184 | A/N  | R        | MMCZIP |
| Physical Address Expanded Zip Code | 5    | 185  | 189 | A/N  | O        | MMCEZI |
| MCSIP Step                         | 2    | 190  | 191 | N    | R        | MSFSTP |
| MCSIP Step Date                    | 8    | 192  | 199 | N    | R        | MSFSDA |
| Filler (No Longer Used)            | 21   | 200  | 220 |      |          |        |
| PRISM Carrier File Create Date     | 8    | 221  | 228 | N    | R        | MRFCCD |
| MCMIS Last Update Date             | 8    | 229  | 236 | N    | R        | MRFMLU |
| MCMIS Last Update User ID          | 8    | 237  | 244 | A/N  | O        | MRFMUS |

# 4.6 PRISM Vehicle File (PVF) Layout

The PRISM Vehicle File (PVF) contains vehicle information for those vehicles assigned to PRISM Targeted Carriers. The information is built at the PRISM State and sent to the PRISM Central Site for inclusion in the PRISM Target File. The PRISM Vehicle File is in a flat-file text data format.

As of October 2010, the new fields "Vehicle Status Code" and "Vehicle Status Code Date" have been added to the PVF file. This will provide the ability for PVF States to report State Suspensions to the PRISM Central Site. The Vehicle Status Codes submitted in the PVF file will be the same list of codes that the CVIEW States use for Vehicle Status Codes.

**100** – Active

900 - Inactive

950 – State Suspension due to Federal Out-of-Service Order

961 – State Suspension for other reason (non-OOS)

A record in the PRISM Vehicle File is uniquely identified by:

- USDOT Number (MMCDO1)
- VIN (VVHVIN)
- Plate Number (VRGPLN)

## PRISM Vehicle File (PVF) Data Layout

| Field Name                   | Size | From | To | Type | Presence | Code   |
|------------------------------|------|------|----|------|----------|--------|
| File Type                    | 1    | 1    | 1  | A    | R        | MRFFTP |
| Record Type                  | 1    | 2    | 2  | A    | R        | MRFRTP |
| USDOT Number                 | 7    | 3    | 9  | N    | R        | MMCDO1 |
| VIN                          | 17   | 10   | 26 | A/N  | R        | VVHVIN |
| Plate Number                 | 10   | 27   | 36 | A/N  | R        | VRGPLN |
| Registration Jurisdiction    | 2    | 37   | 38 | A    | R        | VRGJUR |
| Registration Date Effective  | 8    | 39   | 46 | N    | R        | VRGDEF |
| Registration Date Expiration | 8    | 47   | 54 | N    | R        | VRGDEX |
| Make                         | 4    | 55   | 58 | A/N  | R        | VVHMAK |
| Model Year                   | 4    | 59   | 62 | N    | R        | VVHMYE |
| PRISM Carrier File Create    | 8    | 63   | 70 | N    | R        | MRFCCD |
| PRISM Vehicle File Create    | 8    | 71   | 78 | N    | R        | MRFVCD |
| Vehicle Status Code          | 3    | 79   | 81 | N    | О        | VVHSTA |
| Vehicle Status Code Date     | 8    | 82   | 89 | N    | О        | VVHSTD |

# 4.7 PRISM Target File Layout

The PRISM Target File is built at the PRISM Central Site and contains a carrier record for each PRISM Targeted Carrier. It may contain one or more vehicle records, provided by the PRISM States, for each vehicle assigned to a PRISM Targeted Carrier. The PRISM Target File is in a flat-file text data format.

The OOS Target File contains records for only the carriers and vehicles that are under a Federal Out-of-Service Order. The OOS Target File has the same data layout as the PRISM Target File. Each carrier and vehicle record contains a Target Indicator that indicates whether the record is targeted.

The PRISM Target File should not contain more than one target carrier record with the same USDOT Number or more than one target vehicle record from a State with the same USDOT Number and VIN.

## 4.7.1 Target File - Carrier Record Layout

Carrier records on the PRISM Target File are uniquely identified by:

- USDOT Number (MMCDO1)
- Carrier Target Date (MRFCHD)

PRISM Target File: Carrier Record Data Layout

| Field Name                         | Size | From | To  | Type | Presence | Code   |
|------------------------------------|------|------|-----|------|----------|--------|
| File Type                          | 1    | 1    | 1   | A    | R        | MRFFTP |
| Record Type                        | 1    | 2    | 2   | A    | R        | MRFRTP |
| USDOT Number                       | 7    | 3    | 9   | N    | R        | MMCDO1 |
| Carrier Legal Name                 | 55   | 10   | 64  | A/N  | R        | MMCLN1 |
| Carrier "Doing Business As" Name   | 55   | 65   | 119 | A/N  | O        | MMCDN1 |
| Physical Address Street            | 30   | 120  | 149 | A/N  | R        | MMCSTA |
| Physical Address City              | 25   | 150  | 174 | A/N  | R        | MMCCIT |
| Physical Address County-Code       | 3    | 175  | 177 | N    | О        | MMCCN1 |
| Physical Address State Code        | 2    | 178  | 179 | A    | R        | MMCSTC |
| Physical Address Zip Code          | 5    | 180  | 184 | A/N  | R        | MMCZIP |
| Physical Address Expanded Zip Code | 5    | 185  | 189 | A/N  | O        | MMCEZI |
| MCSIP Step                         | 2    | 190  | 191 | N    | R        | MSFSTP |
| MCSIP Step Date                    | 8    | 192  | 199 | N    | R        | MSFSDA |
| Filler (No Longer Used)            | 21   | 200  | 220 |      |          |        |
| PRISM Carrier File Create Date     | 8    | 221  | 228 | N    | R        | MRFCCD |
| MCMIS Last Update Date             | 8    | 229  | 236 | N    | R        | MRFMLU |
| MCMIS Last Update User ID          | 8    | 237  | 244 | A/N  | О        | MRFMUS |
| Carrier Target Indicator           | 1    | 245  | 245 | A    | R        | MRFCTH |
| Carrier Target Date                | 8    | 246  | 253 | N    | О        | MRFCHD |

# 4.7.2 Target File - Vehicle Record Layout

Vehicle records on the PRISM Target File are uniquely identified by:

- USDOT Number (MMCDO1)
- VIN (VVHVIN)
- Plate Number (VRGPLN)
- Registration Jurisdiction (VRGJUR)

# PRISM Target File: Vehicle Record Data Layout

| Field Name                     | Size | From | To | Type | Presence | Code   |
|--------------------------------|------|------|----|------|----------|--------|
| File Type                      | 1    | 1    | 1  | A    | R        | MRFFTP |
| Record Type                    | 1    | 2    | 2  | A    | R        | MRFRTP |
| USDOT Number                   | 7    | 3    | 9  | N    | R        | MMCDO1 |
| VIN                            | 17   | 10   | 26 | A/N  | R        | VVHVIN |
| Plate Number                   | 10   | 27   | 36 | A/N  | R        | VRGPLN |
| Registration Jurisdiction      | 2    | 37   | 38 | A    | R        | VRGJUR |
| Registration Date Effective    | 8    | 39   | 46 | N    | R        | VRGDEF |
| Registration Date Expiration   | 8    | 47   | 54 | N    | R        | VRGDEX |
| Make                           | 4    | 55   | 58 | A/N  | R        | VVHMAK |
| Model Year                     | 4    | 59   | 62 | N    | R        | VVHMYE |
| PRISM Carrier File Create Date | 8    | 63   | 70 | N    | O        | MRFCCD |
| PRISM Vehicle File Create      | 8    | 71   | 78 | N    | O        | MRFVCD |
| Vehicle Target Indicator       | 1    | 79   | 79 | A    | R        | MRFVTH |
| Vehicle Target Date            | 8    | 80   | 87 | N    | O        | MRFVHD |

# 4.8 License Plate Reader (LPR) Target Vehicle File Layout

The LPR Version of the PRISM Target File was created in October 2015, as a custom file to support a PRISM State's LPR system. The primary difference in this file to the standard Target File is that the MCSIP Step is contained within the vehicle record, instead of the carrier record. This file also includes the IRP Status Code and IRP Status Code Date. No carrier records are included in the LPR Target Vehicle file.

Vehicle records on the PRISM LPR Target File are uniquely identified by:

- USDOT Number (MMCDO1)
- VIN (VVHVIN)
- Plate Number (VRGPLN)
- Registration Jurisdiction (VRGJUR)

PRISM LPR Target File: Vehicle Record Data Layout

| Field Name                     | Size | From | To  | Type | Presence | Code   |
|--------------------------------|------|------|-----|------|----------|--------|
| File Type                      | 1    | 1    | 1   | A    | R        | MRFFTP |
| Record Type                    | 1    | 2    | 2   | A    | R        | MRFRTP |
| USDOT Number                   | 7    | 3    | 9   | N    | R        | MMCDO1 |
| VIN                            | 17   | 10   | 26  | A/N  | R        | VVHVIN |
| Plate Number                   | 10   | 27   | 36  | A/N  | R        | VRGPLN |
| Registration Jurisdiction      | 2    | 37   | 38  | A    | R        | VRGJUR |
| Registration Date Effective    | 8    | 39   | 46  | N    | R        | VRGDEF |
| Registration Date Expiration   | 8    | 47   | 54  | N    | R        | VRGDEX |
| Make                           | 4    | 55   | 58  | A/N  | R        | VVHMAK |
| Model Year                     | 4    | 59   | 62  | N    | R        | VVHMYE |
| PRISM Carrier File Create Date | 8    | 63   | 70  | N    | О        | MRFCCD |
| PRISM Vehicle File Create Date | 8    | 71   | 78  | N    | O        | MRFVCD |
| Vehicle Target Indicator       | 1    | 79   | 79  | A    | R        | MRFVTH |
| Vehicle Target Date            | 8    | 80   | 87  | N    | О        | MRFVHD |
| MCSIP Step                     | 2    | 88   | 89  | N    | R        | MSFSTP |
| MCSIP Step Date                | 8    | 90   | 97  | N    | R        | MSFSDA |
| IRP Status Code                | 3    | 98   | 100 | N    | R        | VVHSTA |
| IRP Status Code Date           | 8    | 101  | 108 | N    | R        | VVHSTD |

# 4.9 T0041P - PRISM Targeted Vehicle File (XML Version)

The T0041P XML file is provided so that State systems can obtain the vehicle portion of the PRISM Local Target file in XML format. The Carrier records contained in the PRISM Local Target file are specified as a separate transaction (T0042P). However, the MCSIP Step (PRISM Targeting Step) of the carrier responsible for safety of the vehicle, at the time of file generation, has been added as an additional field in the targeted vehicle record format.

The OOS T0041P File contains records for only the vehicles that are under a Federal Out-of-Service Order. The OOS T0041P File has the same data layout as the T0041P File.

**T0041P: PRISM Targeted Vehicle** 

| Description                                             |           | XML Tag                      |
|---------------------------------------------------------|-----------|------------------------------|
| Vehicle Identification Number (VIN)                     | Mandatory | VIN                          |
| License Plate Number                                    | Mandatory | LICENSE_PLATE_NUMBER         |
| License Plate Base Jurisdiction                         | Mandatory | REGISTRATION_JURISDICTION    |
| Vehicle Registration Start Date                         | Optional  | REGISTRATION_START_DATE      |
| Vehicle Registration Expiration Date                    | Mandatory | REGISTRATION_EXPIRE_DATE     |
| Make                                                    | Mandatory | MAKE                         |
| Model Year                                              | Mandatory | MODEL_YEAR                   |
| Date of last vehicle update – CVIEW                     | Mandatory | CVISN_LAST_UPDATE_DATE       |
| IRP Vehicle                                             |           | Or                           |
| Or                                                      |           | PVF_VEHICLE_FILE_CREATE_DATE |
| Date of PRISM Vehicle File extract by                   |           |                              |
| the State                                               |           |                              |
| Safety USDOT Number                                     | Mandatory | SAFETY_CARRIER               |
| MCSIP Step of Safety Carrier                            | Mandatory | MCSIP_STEP                   |
| Date of Last MCMIS Update to SAFER  - CVIEW IRP Vehicle | Optional  | LAST_CENSUS_UPDATE_DATE      |

# 4.10 T0042P - PRISM Targeted Carrier File (XML Version)

The T0042P XML file is provided so that State systems can obtain the vehicle portion of the PRISM Local Target file in XML format. The T0042PV2 is the second version of the T0042P file that includes dashes as part of Date field, to match with current W3C standards. The data fields listed below in Table 4.10 are the same for T0042P and T0042PV2.

States that are currently using the T0042P are not required to change to T0042PV2.

The Vehicle records contained in the PRISM Local Target file are specified as a separate transaction (T0041P).

The OOS T0042P File contains records for only the carriers that are under a Federal Out-of-Service Order. The OOS T0042P File has the same data layout as the T0042P File.

T0042P: PRISM Targeted Carrier

| Description                      |           | XML Tag            |
|----------------------------------|-----------|--------------------|
| USDOT Number                     | Mandatory | CARRIER_ID_NUMBER  |
| Carrier Legal Name               | Mandatory | CARRIER_NAME       |
| Carrier "Doing Business As" Name | Optional  | DBA_NAME           |
| Physical Address Street          | Mandatory | STREET             |
| Physical Address City            | Mandatory | CITY               |
| Physical Address State Code      | Mandatory | STATE              |
| Physical Address Zip Code        | Mandatory | ZIP_CODE           |
| MCSIP Step                       | Mandatory | MCSIP_LEVEL        |
| MCSIP Step Date                  | Mandatory | MCSIP_LEVEL_DATE   |
| MCMIS Last Update Date           | Mandatory | LAST_UPDATE_DATE   |
| MCMIS Last Update User ID        | Mandatory | LAST_UPDATE_USERID |

## 5. PRISM DATA PROCESSING

This Section describes the data processing involved in implementing the PRISM Program. The processing is described at a logical level that is independent of the physical implementation. The description provides a common set of rules, but allows the individual parties to select their own database design and communication interfaces.

All of the PRISM Data Files included in this section can be downloaded from either the PRISM SFTP Site, or the SAFER FTP Site (for CVISN States). Contact <a href="mailto:PRISMTechnicalSupport@dot.gov">PRISMTechnicalSupport@dot.gov</a> to obtain instructions on how to gain access to the PRISM SFTP Site.

## 5.1 PRISM Census File Processing

The PRISM Census File is the only PRISM data file that is "transactional" in nature. This means that the State must first process a Census Baseline File that contains records for all of the USDOT Numbers in MCMIS. Then, after the Baseline file is processed, daily updates are applied. Each daily update must be applied in order to maintain consistency with the PRISM-SAFER database.

## **Nightly MCMIS Database Extracts**

- FMCSA will send daily updates from the MCMIS Database to the SAFER-PRISM database. The daily updates are scheduled to be sent each evening and are processed by the SAFER team.
- Note that the daily updates will include all new records and any changes that have occurred to carrier census fields of existing records since the last MCMIS Extract was generated.

## **Daily Updates of PRISM Census File**

- The PRISM Central Site will place the daily updates to the PRISM Census File on the Volpe SFTP Site no later than 6.00am (ET) each business day (Monday Friday).
- If the PRISM Central Site cannot place the daily updates on the Volpe SFTP Site on a business day, it shall recycle to place the daily updates on the Volpe SFTP Site by the next business day at 6:00am (ET) and continue recycling until the file is sent. An email message will be sent out to the State contacts from PRISM Technical Support if the file is not available on a given day.

## State Processing of Daily Updates of PRISM Census File

- PRISM States will pick up daily updates of the Local PRISM Census File from the Volpe SFTP Site after 6:00am (ET) each business day (Monday Friday).
- If no daily update file is available on the Volpe SFTP Site PRISM States should recycle to the next business day and continue checking each day until the Local PRISM Census File Updates are received. When the new file is posted, it will contain any updates missed from the day before, and also the new updates from the previous night.

# 5.2 PRISM Carrier File Processing

#### PRISM Central Site creates PRISM Carrier File

- The PRISM Central Site shall extract from the SAFER-PRISM database, the Carrier record of all PRISM Targeted carriers and create the PRISM Carrier File.
- The PRISM Central Site shall place the PRISM Carrier File on the SFTP Site not later than 6:00am (ET) each Monday Friday.
- If the PRISM Central Site cannot place the PRISM Carrier File on the SFTP Site by 6:00am (ET) on a business day it shall automatically recycle to send it by 6:00am (ET) on the next business day and continue recycling until the Carrier File is placed on the SFTP Site.

## **State Processing of PRISM Carrier File**

- PRISM States shall retrieve the PRISM Carrier File each Monday Friday after 6:00am (ET) from the Volpe SFTP Site.
- If the PRISM Carrier File is not available, the retrieval should be recycled to the next business day and continue being recycled until the Local PRISM Carrier Files are received.

# 5.3 PRISM Vehicle File (PVF) Processing - State Upload

- Each PRISM State that has opted to use this method to upload vehicles to PRISM-SAFER must process the PRISM Carrier File against their State IRP Registration files and extract the *most current vehicle registration* record for each vehicle assigned to a PRISM Targeted carrier. No vehicle with expired registration should be selected. Suspended vehicles should be included.
- Processing of TEMP Plates: The Plate Number field is a required field and cannot be blank. For TEMP plates, the Plate Number field can be populated with "TEMPnnnnnn" or similar designator as decided by the State. The State is responsible to ensure that only valid, non-duplicated numbers are used.
- If the PRISM Central Site cannot place the PRISM Carrier File on the SFTP Site by 6:00am (ET) on a business day it shall automatically recycle to send it by 6:00am (ET) on the next business day and continue recycling until the Carrier File is placed on the SFTP Site.
- PRISM States send the PRISM Vehicle file to the PRISM SFTP Site by Midnight (ET).

# 5.4 CVIEW T0022V3 Processing - State Upload

- CVISN/PRISM States use this XML transaction to satisfy the PRISM requirement for uploading vehicle data to PRISM-SAFER.
- To use this transaction and satisfy PRISM requirements, States must report to SAFER on a daily basis all of the IRP vehicle transactions maintained by the State and all subsequent updates made throughout the year. States must also maintain the vehicle's IRP Status Code field. (See Section 6.5 for a list and description of the codes.) The vehicle registration data provided must identify the USDOT Number of the motor carrier responsible for the vehicle's safety.
- A PRISM Central Site daily process will routinely scan the CVISN vehicle data and automatically target each vehicle assigned to a PRISM Targeted carrier.

# 5.5 PRISM Target File Processing

- After completing the SAFER-PRISM Database update process, the PRISM Central Site extracts the PRISM Target File from the SAFER-PRISM Database and places it on the PRISM SFTP Site by 6:00am (ET). The Target File contains the vehicles from the PRISM Vehicle Files sent by States and the vehicles automatically targeted uploaded from CVISN/PRISM States.
- States pick up the PRISM Target File from the Volpe SFTP Site after 6:00am (ET) Monday Saturday.

# 5.6 PRISM XML Target File Processing (T0041P & T0042P)

The XML Version of the PRISM Target File was developed with CVISN States in mind, since all of the other CVIEW transactions are in XML. The naming convention of these files also matches with the CVIEW files as "T00...", and the P at the end means that the files are generated by PRISM. States can choose to use these XML versions regardless of whether or not they are a CVISN State. These files are the only PRISM files in XML, all other PRISM files are in flat-file text format.

• These transactions are provided so that State systems can obtain the vehicle or carrier portion of the PRISM Target file in XML format. The T0041P transaction specifies all targeted vehicles. The T0042P transaction specifies all targeted carriers. These output transaction files are available in the same time frame as the flat-file PRISM Target file and are available on both the VOLPE SFTP Site and SAFER FTP Server by 6:00am (ET) each business day.

## PRISM T0041P vs. CVIEW T0028

• The T0041P transaction is similar to the existing IRP XML transaction (T0028) used in the CVISN Program, but it only contains targeted vehicle information required for the PRISM Program. The T0041P should not be used for CVISN purposes, which require registration data from the T0028, and conversely the T0028 should not be used for PRISM targeted vehicle determination purposes.

## **State Processing of PRISM XML Target Files**

• The PRISM State shall retrieve the PRISM/XML Targeted Vehicle File (T0041P) from the appropriate Volpe Site and perform its processing. This information should be placed in a separate table from the CVISN IRP vehicle registration information; if stored in the same database with the CVISN data, such as in a State CVIEW. Modifications would have to be made to the State's CVIEW database to accommodate the T0041P.

# 6. PRISM DATA IN RELATION TO PRISM REQUIREMENTS

This section is designed to help explain how to use the PRISM data to satisfy the specific requirements within the PRISM program. There are a total of 21 PRISM Program requirements, but only 8 of those requirements need to use the PRISM data to fulfill the requirement. Those 8 requirements will be listed below, including the different options for using the PRISM data to satisfy that requirement.

# 6.1 Requirement - Check Carrier Safety Status

**PRISM Registration Requirement 3** - Check carrier safety status before issuing credentials and deny the registration if the motor carrier is prohibited from interstate operations.

**PRISM Data Needed:** PRISM Target File (Flat-File or XML T0042P)

**Alternative Data Sources:** PRISM Web Services (T0042P or T0043P)

Prior to issuing registration credentials, the USDOT Number of the motor carrier responsible for safety of each vehicle being registered must be checked against the PRISM Target File. If the carrier is prohibited from Interstate operations by FMCSA, then the registration should be denied. The key field to check in the PRISM Target File is the MCSIP Step. (Note: A report of registration denials and suspensions is collected by FMCSA quarterly from each PRISM jurisdiction)

**Programming Notes:** If the MCSIP Step of the carrier is between 52 and 68 (excluding 59), then the registration should be denied, and an error message should be provided.

Appendix B contains the latest MCSIP Step chart that can be used a reference to determine which MCSIP Steps should result in the registration being denied, including the reason.

# **6.2** Requirement - Suspend Vehicle Registrations

**PRISM Registration Requirement 4** - Check carrier safety status during the registration period on a daily basis, and suspend the registrations of any vehicles assigned to motor carriers under a Federal OOS order or under Federal operating authority sanctions.

PRISM Data Needed: PRISM Target File (Flat-File or XML T0041P/T0042P)

During the registration period, it is possible that a carrier will be put under a Federal Out-of-Service order by FMCSA. If that happens, the registration office should be able to react to the Federal OOS order and suspend the vehicle registrations when applicable. The PRISM Target File can be used to identify motor carriers and their associated vehicles that have been either put under a Federal OOS order, or have had their OOS order rescinded. The target files need to be compared from day-to-day to create a "Daily OOS Report". This report can be used by the registration office managers to see the changes that have occurred overnight for each carrier's status.

Any new carriers that appear on the file as OOS are candidates to have their vehicles suspended. Any carriers that were previously on the file as OOS, but then are removed from the file are candidates to have their vehicle suspensions lifted.

PRISM States need to alert IRP registration office management within 24 hours when there are vehicles registered in their State that are linked to a carrier affected by the issuance or rescission of a Federal Out-of-Service Order. This will enable updating of State IRP systems with suspensions, or rescinding of suspensions, for vehicles newly or previously associated with OOSO carrier.

Alerting IRP registration office management is a State internal process, thus each PRISM State is responsible for establishing how this will be accomplished, whether via email, fax, or a report, and if additional information is required from State IRP Systems.

When a vehicle is suspended/revoked or cancelled as a result of being under a Federal Out-of-Service order the IRP system should be programmed to add a letter indicator and the vehicle record should be labeled as "Suspension due to Federal Out-of-Service order". FMCSA recommends that a specific code be added to the suspension table so that law enforcement will be aware of the reason for the suspension. (Note: when law enforcement queries the vehicle registration, Nlets points to the base state DMV and returns the contents of the vehicle record to the requesting officer.)

**Programming Notes:** Carriers that have been identified as having a new MCSIP Step between 52 and 68 (excluding 59) are candidates to have their vehicle registrations suspended. As the reverse process, carriers that were previously assigned a MCSIP Step between 52 and 68 (excluding 59) but no longer have that MCSIP Step are candidates to have their suspensions lifted.

## 6.3 Requirement - Check Every VIN

**PRISM Registration Requirement 5** - Check every VIN entered into the IRP system against the PRISM Target File to see if the vehicle is associated with a motor carrier that is under a Federal OOS order or under Federal operating authority sanctions.

**PRISM Data Needed:** PRISM Target File (Flat-File or T0041P)

**Alternative Data Sources:** PRISM Web Services (T0041P)

In addition to checking the carrier safety status of the USDOT Number, every VIN that is entered into the registration system should be checked against the PRISM Target File. The "VIN Check" is to see if the vehicle is on the PRISM Target File associated with an OOS Carrier. The VIN may be on the PRISM Target File associated to an OOS carrier that is different from the carrier that is currently attempting to register the vehicle. If the VIN is associated to an OOS carrier on the Target File, then the IRP clerk can compare the USDOT Number provided by the Registrant to the USDOT Number found on the Target File to determine if there are any affiliations between the two companies, such as same company officer, same addresses, phone numbers, etc. The VIN check is in place to ensure that a company that is put OOS by

FMCSA cannot just simply get a new USDOT Number and go back to the registration office to obtain registrations.

**Programming Notes:** If the VIN is found on the PRISM Target File with an associated carrier that has a MCSIP Step between 52 and 68 (excluding 59), an error message should be provided. The error message should include the USDOT Number of the carrier associated with that VIN record on the Target File.

An override capability should be in place for this scenario. If the VIN is found on the PRISM Target File associated to an OOS carrier, but the new carrier has no affiliation to the OOS carrier, then the registration process can proceed. In cases where a VIN check is overridden, an email message should be provided to PRISM Technical Support, in order to remove the VIN from the Target File. Emails can be sent either manually, or automatically, to PRISMTechincalSupport@dot.gov.

## **Example Email Text:**

VIN currently on target file: 1XKWDB0X64J060974 New Carrier Responsible for Safety: 2322051

The subject VIN is currently on the Target Vehicle file but has been determined by the administration in "Enter State here" to have changed ownership and should no longer be listed as a targeted vehicle.

If you have any questions, please contact the State office at (XXX) XXX-XXXX. Data currently on target carrier file:

State Plate Old Carrier

NC LY8817 195498

# 6.4 Requirement - Upload Vehicles to PRISM

**PRISM Registration Requirement 6** - Update the PRISM-SAFER database daily with vehicle registration information by uploading either a PRISM Vehicle File or CVIEW T0022 transactions.

PRISM Data Needed: PRISM Vehicle File (PVF), PRISM Carrier File

**Alternative Data Sources: CVIEW T0022v3** 

PRISM States are required to update the SAFER-PRISM Database each business night with all targeted vehicles (i.e., vehicles assigned to a PRISM Targeted carrier). This process can be accomplished using either a PRISM Vehicle File (PVF) or the CVIEW T0022v3 vehicle registration upload transaction.

PRISM Vehicle File (PVF) Method: Refer to Section 5.3

CVIEW T0022v3 Method: Refer to Section 5.4

# 6.5 Requirement - Maintain IRP Status Codes

**PRISM Registration Requirement 7** - Maintain/update the IRP Status Code within the vehicle registration records, and apply the 950 status code to vehicles that are suspended due to a Federal OOS order.

**PRISM Data Needed:** PRISM Vehicle File (PVF)

Alternative Data Sources: CVIEW T0022v3

Regardless of the method chosen to upload vehicles to the SAFER-PRISM database, the State must maintain the IRP Status Code field for each vehicle record uploaded.

**Programming Notes:** Listed below are the current IRP Status Codes to be used:

**100** – Active

900 - Inactive

950 - Suspended due to Federal OOS

961 – Suspended due to other State Reason (non-OOS)

## **Details on using the IRP Status Code:**

**100** - Registrations that are current (Registration Expiration Date has not expired) and valid (Carrier is not OOS) should be represented with the IRP Status Code 100.

900 – Registrations that are no longer current (Registration Expiration Date has expired) and were not renewed should be represented with the IRP Status Code 900. Some PRISM States run a monthly routine to check each registration record to see if the Registration Expiration Date has expired, and if the vehicle registration is not renewed, the system will set the IRP Status Code to 900.

**950** – Registrations that have been suspended by the State due to a Federal Out-of-Service order should be represented with the IRP Status Code of 950. This includes registrations that have been suspended due to the motor carrier responsible for safety of the vehicle having a MCSP Step between 52 and 68 (excluding 59).

961 – Registrations that have been suspended by the State for some other reason (non-Federal-OOS) should be represented with the IRP Status Code 961. This could include reasons such as non-payment of registration fees, bad check or financial responsibility.

# 6.6 Requirement - Validate the USDOT Number

**PRISM Registration Requirement 9** - Validate the USDOT Number and TIN before adding any USDOT Number and TIN combination to the IRP registration files at the vehicle level

PRISM Data Needed: PRISM Census File

Alternative Data Sources: CVIEW T0031, SAFER Web Services (T0031)

For every USDOT Number entered as the Motor Carrier Responsible for Safety into the registration system, an automated validation process should be applied to check the USDOT Number for several conditions prior to allowing the registration.

**Programming Notes:** Listed below are the conditions that should be validated:

- <u>USDOT Number and TIN</u> Check to ensure that the USDOT Number and TIN combination provided in the IRP application form is the same USDOT Number and TIN combination that is in the PRISM Census File. If the USDOT Number and TIN do not match with what is in the PRISM Census File, an error message should be provided indicating that the USDOT Number and TIN do not match.
- <u>Carrier Status</u> Check the carrier status to ensure that the status is set to "A" for Active. If the status is set to "I" for Inactive, an error message should be provided. The carrier should be notified that they need to contact the FMCSA Division office to have their USDOT Number re-activated.
- <u>Carrier Operation Type</u> Check that the carrier is an Interstate Carrier. The Carrier Interstate
   Operation indicator should be set to "1". If the carrier is not an Interstate carrier, an error message should be provided.
- Entity Type Check the entity type field within the PRISM Census File to ensure that the carrier is actually a motor carrier, and not a different entity type.

Acceptable Entity Types: C, B

C = Carrier

**B** = "Both" Carrier and Shipper

Unacceptable Entity Types: R, K, I, S

 $\mathbf{R} = \text{Registrant}$ 

 $\mathbf{K} = \text{Broker}$ 

**I** = Intermodal Equipment Provider

S = Shipper

# 6.7 Requirement - Identify OOS Carriers and Vehicles

**PRISM Law Enforcement Requirement 1** - Identify vehicles assigned to carriers under a Federal OOS order or operating without operating authority when operating authority is required and take the appropriate enforcement action by placing the vehicle OOS.

PRISM Data Needed: PRISM Target File (Flat-File or T0041P & T0042P)

Alternative Data Sources: PRISM Web Services, Query Central, Nlets ACQ/AVQ

The PRISM Target File can be used by roadside enforcement agencies to check each vehicle by USDOT Number, VIN or License Plate Number/State to see if the carrier responsible for safety is under a Federal Out-of-Service order.

If roadside inspectors have access to an E-screening system with internet capabilities, real-time vehicle/carrier OOS information directly from MCMIS can be provided using PRISM Web Services. See Appendix H for more information regarding PRISM Web Services.

**Programming Notes:** If the MCSIP Step of the carrier is between 54 and 68 (excluding 59), then the vehicle should be placed OOS at the roadside.

Appendix B contains the latest MCSIP Step chart that can be used a reference to determine which MCSIP Steps should result in the vehicle being placed OOS at the roadside, including the reason.

# 6.8 Requirement - Identify Targeted Carriers and Vehicles

**PRISM Law Enforcement Requirement 2** - Identify vehicles assigned to carriers on the PRISM target file and prioritize those carriers for inspection.

PRISM Data Needed: PRISM Target File (Flat-File or T0041P & T0042P)

Alternative Data Sources: PRISM Web Services, Query Central, Nlets ACQ/AVQ

This requirement can be handled similar to 6.7 shown above, but only using the MCSIP Step of 52. The PRISM Target File used to contain more "targeted" steps such as 3, 7, and 22, but those were removed from the Target File in August of 2015. The only MCSIP Step on the PRISM Target File that is not a Federal OOS order is for MCSIP Step 52 – Biennial Update not Completed. Carriers with a MCSIP Step of 52 should be targeted at the roadside and issued a violation for operating with an inactive USDOT number, but they should not be placed OOS at the roadside.

# **Appendix A - Nlets PRISM Queries**

There are two PRISM-specific Nlets queries that can be used by law enforcement to check on the status of a carrier or vehicle. The carrier queries are by USDOT Number and are referred to as Nlets ACQ. The Vehicle queries are by either VIN or License Plate Number/Registration State and are referred to as Nlets AVQ. Nlets downloads the PRISM Target File on a daily basis to their data storage site in Arizona. The PRISM Target File data is used to provide the responses for the ACQ and AVQ queries.

Information on the ACQ and AVQ message formats and other details such as the data fields that are returned in the responses are included in the Nlets Wiki Users Guide in Section 26 for Commercial Vehicles Information: <a href="http://wiki.nlets.org/index.php/Section\_26">http://wiki.nlets.org/index.php/Section\_26</a>: Commercial Vehicle Information

To find more programming details on how to format the header of the queries and to find the list of ORI codes, refer to the Nlets Wiki Users Guide Section 3 for Message Structure:

<a href="http://wiki.nlets.org/index.php/Section\_03:\_Message\_Structure#Start\_of\_Message\_and\_Message\_Headers">http://wiki.nlets.org/index.php/Section\_03:\_Message\_Structure#Start\_of\_Message\_and\_Message\_Headers</a>

## Nlets Example Responses for ACQ/AVQ

BIENNIAL UPDATE NOT COMPLETED

CARRIER IS UNDER FEDERAL OOSO - IMMINENT HAZARD

CARRIER IS UNDER FEDERAL OOSO - UNSAT/UNFIT

CARRIER IS UNDER FEDERAL OOSO - FAILURE TO PAY

CARRIER IS UNDER FEDERAL OOSO - NEW ENTRANT REVOKED FOR REFUSAL OF AUDIT/NO CONTACT

CARRIER IS UNDER FEDERAL OOSO - NEW ENTRANT REVOKED FOR FAILURE OF SAFETY AUDIT

CARRIER IS UNDER FEDERAL OOSO - NEW ENTRANT REVOKED FOR EXPEDITED ACTIONS

CARRIER IS UNDER FEDERAL OOSO - OPERATING WITHOUT AUTHORITY

In some cases, the following message will be appended to the OOSO message:

INTRASTATE OUT-OF-SERVICE

If the carrier is not on the PRISM Target File, this message will be displayed:

NOT ON FILE

# Appendix B - MCSIP Step Chart

(Last Updated August 20, 2015)

| Step<br>Number | Targeted at<br>Roadside | Deny<br>Registration | Step Description                                                                      | External Description for Web<br>Sites, Inspection Software, etc.                     |
|----------------|-------------------------|----------------------|---------------------------------------------------------------------------------------|--------------------------------------------------------------------------------------|
| 0              | N                       | N                    | Not In MCSIP                                                                          | Not Targeted                                                                         |
| 3              | N                       | N                    | Past Due CR                                                                           | Not Targeted                                                                         |
| 7              | N                       | N                    | Mandatory CR                                                                          | Not Targeted                                                                         |
| 22             | N                       | N                    | Compliance Review Complete                                                            | Not Targeted                                                                         |
| 52             | Y                       | Y                    | Biennial Update not Completed                                                         | Biennial Update not Completed                                                        |
| 53             | N                       | N                    | Not Implemented – Placeholder for future new OOSO                                     | N/A                                                                                  |
| 54             | Y                       | Y                    | OOSO – Imminent Hazard                                                                | OOS: Imminent Hazard                                                                 |
| 55             | Y                       | Y                    | OOSO – Unsat/Unfit                                                                    | OOS: Unsat/Unfit Motor Carrier                                                       |
| 56             | Y                       | Y                    | OOSO – New Entrant Revoked for<br>Expedited Actions and Intrastate Out-<br>of-Service | New Entrant – OOSO Revoked for<br>Expedited Actions and Intrastate<br>Out-of-Service |
| 57             | Y                       | Y                    | OOSO – Failure to Pay Fine for Safety<br>Violation                                    | OOS: Failure to Pay                                                                  |
| 58             | Y                       | Y                    | OOSO – New Entrant Revoked for<br>Expedited Actions                                   | New Entrant – OOSO Revoked for Expedited Actions                                     |
| 59             | Y                       | N                    | Intrastate Out-of-Service                                                             | Intrastate Out-of-Service                                                            |
| 60             | Y                       | Y                    | OOSO – Imminent Hazard and<br>Intrastate Out-of-Service                               | OOS: Imminent Hazard and<br>Intrastate Out-of-Service                                |
| 61             | Y                       | Y                    | OOSO – Unsat/Unfit and Intrastate<br>Out-of-Service                                   | OOS: Unsat/Unfit Motor Carrier and<br>Intrastate Out-of-Service                      |
| 62             | Y                       | Y                    | OOSO – Failure to Pay and Intrastate<br>Out-of-Service                                | OOS: Failure to Pay and Intrastate Out-of-Service                                    |
| 63             | Y                       | Y                    | OOSO – New Entrant Revoked for<br>Refusal of Audit/No Contact                         | New Entrant – OOSO Revoked for<br>Refusal of Audit/No Contact                        |

| Step<br>Number | Targeted at<br>Roadside | Deny<br>Registration | Step Description                                                                               | External Description for Web<br>Sites, Inspection Software, etc.                               |
|----------------|-------------------------|----------------------|------------------------------------------------------------------------------------------------|------------------------------------------------------------------------------------------------|
| 64             | Y                       | Y                    | OOSO – New Entrant Revoked for<br>Failure of Safety Audit                                      | New Entrant – OOSO Revoked for<br>Failure of Safety Audit                                      |
| 65             | Y                       | Y                    | OOSO -Operating without Authority                                                              | OOS: Operating without Authority                                                               |
| 66             | Y                       | Y                    | OOSO –Operating without Authority<br>and Intrastate Out-of-Service                             | OOS: Operating without Authority and Intrastate Out-of-Service                                 |
| 67             | Y                       | Y                    | OOSO – New Entrant Revoked for<br>Refusal of Audit/No Contact and<br>Intrastate Out-of-Service | New Entrant – OOSO Revoked for<br>Refusal of Audit/No Contact and<br>Intrastate Out-of-Service |
| 68             | Y                       | Y                    | OOSO – New Entrant Revoked for<br>Failure of Safety Audit and Intrastate<br>Out-of-Service     | New Entrant – OOSO Revoked for<br>Failure of Safety Audit and Intrastate<br>Out-of-Service     |
| 99             | N                       | N                    | Carrier Out of Business                                                                        | Not Targeted                                                                                   |

# Appendix C - Data Dictionary

| Element Code         | <b>Business &amp; Call List Names</b>              | Description & Values                                                                                                    |
|----------------------|----------------------------------------------------|----------------------------------------------------------------------------------------------------|
| Element Code  BJUCDE | Business & Call List Names  JURISDICTION CODE NONE | An organization with power, right or authority to interpret and apply the law, or the limit or territory within which authority may be exercised. The codes listed describe the values used within the scope of AMMVANet systems.  VALUE MEANING/DESCRIPTION |
|                      |                                                    | 'OH' Ohio 'OK' Oklahoma 'OR' Oregon                                                                                                    |
|                      |                                                    | 'PA' Pennsylvania 'RI' Rhode Island                                                                                                    |

| <b>Element Code</b> | <b>Business &amp; Call List Names</b> | Description & Values                             |
|---------------------|---------------------------------------|--------------------------------------------------|
|                     |                                       | 'SC' South Carolina                              |
|                     |                                       | 'SD' South Dakota                                |
|                     |                                       | 'TN' Tennessee                                   |
|                     |                                       | 'TX' Texas                                       |
|                     |                                       | 'UT' Utah                                        |
|                     |                                       | 'VA' Virginia                                    |
|                     |                                       | 'VT' Vermont                                     |
|                     |                                       | 'WA' Washington                                  |
|                     |                                       | 'WI' Wisconsin                                   |
|                     |                                       | 'WV' West Virginia                               |
|                     |                                       | 'WY' Wyoming                                     |
|                     |                                       | 'DS' U.S. Department of State                    |
|                     |                                       | US Territorial Possessions                       |
|                     |                                       | 'AS' American Samoa                              |
|                     |                                       | 'FM' Federal States of Micronesia                |
|                     |                                       | 'GU' Guam                                        |
|                     |                                       | 'MH' Marshal Islands                             |
|                     |                                       | 'MP' Northern Mariana Islands                    |
|                     |                                       | 'PW' Palau                                       |
|                     |                                       | 'PZ' Panamanian Canal Zone                       |
|                     |                                       | 'PR' Puerto Rico                                 |
|                     |                                       | 'VI' Virgin Islands                              |
|                     |                                       | 'WK' Wake Island                                 |
|                     |                                       | Canada                                           |
|                     |                                       | 'AB' Alberta                                     |
|                     |                                       | 'BC' British Columbia                            |
|                     |                                       | 'MB' Manitoba                                    |
|                     |                                       | 'NB' New Brunswick                               |
|                     |                                       | 'NF' Newfoundland                                |
|                     |                                       | 'NT' Northwest Territory                         |
|                     |                                       | 'NS' Nova Scotia                                 |
|                     |                                       | 'ON' Ontario                                     |
|                     |                                       | 'PE' Prince Edward Island                        |
|                     |                                       | 'QC' Quebec                                      |
|                     |                                       | 'SK' Saskatchewan                                |
|                     |                                       | 'YT' Yukon Territory                             |
|                     |                                       | Mexico                                           |
|                     |                                       | 'MX' Mexico                                      |
| MMCCIT              | CARRIER CITY BUSINESS                 | The Carrier's principal place of doing business. |
|                     | ADDRESS                               | This is the actual city address of the           |
|                     | CLMF-CARRIER-BUSINESS-                | business not the mailing city address.           |
|                     | CITY-ADD                              |                                                  |
| MMCCN1              | CARRIER BUSINESS COUNTY               | The Carrier's principal place of doing business. |
|                     | ADDRESS                               | This is the actual county address of the         |
|                     | CLMF-CARRIER-BUSINESS-                | business not the mailing county address.         |
|                     | CNTY-ADD                              |                                                  |

| <b>Element Code</b> | <b>Business &amp; Call List Names</b>                                   | Description & Values                                                                                                    |  |
|---------------------|-------------------------------------------------------------------------|----------------------------------------------------------------------------------------------------|--|
| MMCDDT              | CARRIER US DOT NUMBER ISSUE DATE CLMF-USDOT-NUMBER- ISSUE-DATE          | The date on which a carriers US DOT number was issued, and added to the OMC system.                                                                                                    |  |
| MMCDN1              | CARRIER DOING BUSINESS AS NAME CLMF-CARRIER-DBA-NAME                    | The Carrier's 'Doing Business As' name. A name, other than the legal name, that the carrier uses in commerce.                                                                                                    |  |
| MMCDO1              | CARRIER US DOT NUMBER CLMF-USDOT-NUMBER                                 | Carrier's identification number assigned by the U.S. Department of Transportation. This field is left justified or zero filled.                                                                                                    |  |
| MMCENT              | ENTITY TYPE OF USDOT<br>HOLDER<br>CLMF-USDOT-TYPE                       | This field indicates the type of entity the of the USDOT Holders.  VALUE MEANING/DESCRIPTION 'B' Both Carrier and Shipper 'C' Motor Carrier 'I' Intermodal Equipment Provider 'K' Broker                                                                                 |  |
| MMCEZI              | CARRIER EXPANDED ZIP BUSINESS ADDR CLMF-CARRIER-BUSINESS- XZIP-ADD      | 'S' Shipper The Carrier's principal place of doing business. This is the actual expanded ZIP address of the business not the mailing expanded ZIP address.                                                                                                    |  |
| MMCHMI              | CARRIER INTRASTATE HAZMAT IND CLMF-INTRASTATE-HAZMAT- IND               | 'B' Intrastate HazMat Carrier '' Not an Intrastate HazMat Carrier                                                                                                    |  |
| MMCICC              | MOTOR CARRIER ICC<br>NUMBER<br>CLMF-MTC-ICC-NUMBER                      | ICC number of the Motor Carrier.                                                                                                    |  |
| MMCIII              | CARRIER INTERSTATE OPERATION IND CLMF-INTERSTATE-OPER- IND              | 'A' Interstate Carrier '' Not an Interstate Carrier                                                                                                    |  |
| MMCLN1              | CARRIER LEGAL NAME<br>CLMF-CARRIER-LEG-NAME                             | The Carrier's legal name.                                                                                                    |  |
| MMCMCN              | CARRIER MAILING COUNTY CODE CLMF-MC-MAIL-ADDR- COUNTY                   | This is the county code of the carriers mailing address.                                                                                                    |  |
| MMCMCT              | MOTOR CARRIER MAILING CITY CLMF-MC-MAIL-ADDR-CITY                       | The city where all credentials are sent.  Many jurisdictions require a street address since plates are mailed by UPS and bulky items cannot be placed within the box. A post office box number can also be included for mailing invoices and other credentials.          |  |
| MMCMSA              | MOTOR CARRIER MAILING<br>STREET ADDRESS<br>CLMF-MC-MAIL-ADDR-<br>STREET | The address line 1 where all credentials are sent. Many jurisdictions require a street address since plates are mailed by UPS and bulky items cannot be placed within the box. A post office box number can also be included for mailing invoices and other credentials. |  |
| MMCMST              | MOTOR CARRIER MAILING                                                   | The State where all credentials are sent.                                                                                                    |  |

| <b>Element Code</b> | Business & Call List Names                                          | Description & Values                                                                                                    |
|---------------------|---------------------------------------------------------------------|----------------------------------------------------------------------------------------------------|
|                     | STATE<br>CLMF-MC-MAIL-ADDR-STATE                                    | Many jurisdictions require a street address since plates are mailed by UPS and bulky items cannot be placed within the box. A post office box number can also be included for mailing invoices and other credentials.                                               |
| MMCMZ1              | MOTOR CARRIER MAILING ZIP CLMF-MC-MAIL-ADDR-ZIP                     | The zip code where all credentials are sent.  Many jurisdictions require a street address since plates are mailed by UPS and bulky items cannot be placed within the box. A post office box number can also be included for mailing invoices and other credentials. |
| MMCMZ2              | CARRIER EXPANDED ZIP MAILING ADDRESS CLMF-MC-MAIL-ADDR-XZIP         | The Carrier's mailing address expanded ZIP.                                                                                                    |
| MMCNHI              | CARRIER INTRASTATE NON HAZMAT IND CLMF-INTRASTATE- NONHAZMAT-IND    | 'C' Intrastate Non-HazMat Carrier '' Not an Intrastate Non-HazMat Carrier                                                                                                    |
| MMCPHN              | MOTOR CARRIER TELEPHONE<br>NUMBER<br>CLMF-MC-PHONE                  | The phone number of a motor carrier.  The number has three separate parts:  - First three digits are the area code  - Next three digits are the exchange code  - Next four digits are the line identifier                                                           |
| MMCSTA              | CARRIER STREET BUSINESS ADDRESS CLMF-CARRIER-BUSINESS- STRT-ADD     | The Carrier's principal place of doing business. This is the actual street address of the business not the mailing street address.                                                                                                    |
| MMCSTC              | CARRIER STATE CODE BUSINESS ADDRESS CLMF-CARRIER-BUSINESS- STAT-ADD | The Carrier's principal place of doing business. This is the actual State code address of the business not the mailing State code address.  VALUE MEANING/DESCRIPTION See Jurisdiction Code BJUTCD for the list of values.                                          |
| MMCSTS              | MOTOR CARRIER STATUS CLMF-MC-STATUS                                 | An indicator that shows if a carrier is in business and is an authorized carrier.  VALUE MEANING/DESCRIPTION 'A' Active 'I' Inactive 'P' Pending                                                                                                    |
| MMCTIN              | TAX IDENTIFICATION NUMBER ( TIN ) CLMF-TAX-ID-NUMBER                | A Social Security number or an Employer Identification number. The number is used by the IRS to identify a person or organization who files a tax return.                                                                                                    |
| MMCTTY              | TAX IDENTIFICATION (TIN) TYPE CLMF-TIN-TYPE-CODE                    | The indicator shows if the Tax Id is for an Individual with a Social Security number or an organization with an Employer Id number.                                                                                                    |

| <b>Element Code</b> | <b>Business &amp; Call List Names</b>                              | Description & Values                                                                                                    |  |  |
|---------------------|--------------------------------------------------------------------|----------------------------------------------------------------------------------------------------|--|--|
|                     |                                                                    | VALUE MEANING/DESCRIPTION  'E' Federal Employer Identification Number  'S' Social Security Number  'U' Unknown                                                                                             |  |  |
| MMCVLI              | CARRIER VEHICLE LIST<br>INDICATOR<br>CLMF-CAR-VEH-LIST-IND         | Requests a list of vehicles assigned to the carrier.                                                                                                    |  |  |
| MMCZIP              | CARRIER ZIP BUSINESS ADDRESS CLMF-CARRIER-BUSINESS- ZIP-ADD        | The Carrier's principal place of doing business. This is the actual ZIP address of the business not the mailing ZIP address.                                                                               |  |  |
| MRFCCD              | PRISM CARRIER FILE CREATE<br>DATE<br>CLMF-CAR-FILE-CREATE-<br>DATE | The date shows the date Carrier file was created.  VALUE  MEANING/DESCRIPTION  Date in form CCYYMMDD.                                                                                                    |  |  |
| MRFCHD              | PRISM CARRIER TARGET<br>DATE<br>CLMF-CAR-TARGET-DATE               | The date of the current value of the Carrier Target Indicator.  VALUE MEANING/DESCRIPTION Date in form CCYYMMDD.                                                                                           |  |  |
| MRFCTH              | PRISM CARRIER TARGET<br>INDICATOR<br>CLMF-CAR-TARGET-IND           | The indicator reveals whether the carrier record is currently a Target record.  VALUE MEANING/DESCRIPTION  T' Target                                                                                       |  |  |
| MRFFTP              | PRISM FILE TYPE<br>NONE                                            | The File Type indicates what kind of file is being processed.  VALUE MEANING/DESCRIPTION T' Target 'C' Census or Carrier 'V' Vehicle                                                                       |  |  |
| MRFMCD              | MCMIS RECORD CREATE DATE CLMF-MCMIS-FILE-CREATE- DATE              | The date on which a record in the MCMIS file was created. Records are added when a file from OMC is transmitted, so to date also represents the OMC MCMIS file create date. The date's format is CCYYMMDD. |  |  |
| MRFMLU              | MCMIS DATE OF LAST UPDATE CLMF-MCMIS-DATE-LAST- UPDATE             | The date shows the date of the last update for the MCMIS record.  VALUE  MEANING/DESCRIPTION  Date in form CCYYMMDD.                                                                                       |  |  |
| MRFMUS              | MCMIS USER ID OF LAST<br>UPDATE<br>CLMF-MCMIS-USER-ID              | The User Identification of the person who made the last update on the MCMIS file.                                                                                                    |  |  |
| MRFNAZ              | PRISM NAME ALPHABETIZER<br>CLMF-PRISM-NAME-<br>ALPHAZIER           | A name in coded form, used for search purposes.                                                                                                    |  |  |
| MRFRTP              | PRISM RECORD TYPE<br>NONE                                          | The Record Type indicates what kind of record is being processed.                                                                                                    |  |  |

| <b>Element Code</b> | <b>Business &amp; Call List Names</b>                     | <b>Description &amp; Values</b>                                                                                                    |
|---------------------|-----------------------------------------------------------|----------------------------------------------------------------------------------------------------|
|                     |                                                           | VALUE MEANING/DESCRIPTION 'C' Carrier 'V' Vehicle                                                                                                    |
| MRFVCD              | VEHICLE FILE CREATE DATE<br>CLMF-VEH-FILE-CREATE-<br>DATE | The date shows the date Vehicle file was created.  VALUE  MEANING/DESCRIPTION  Date in form CCYYMMDD.                                                                                             |
| MRFVHD              | VEHICLE TARGET DATE CLMF-VEH-TARGET-DATE                  | The date of the current value of the Vehicle Target Indicator.  VALUE MEANING/DESCRIPTION Date in form CCYYMMDD.                                                                                  |
| MRFVTH              | VEHICLE TARGET INDICATOR<br>CLMF-VEH-TARGET-IND           | The indicator reveals whether the vehicle record is currently a Target record.  VALUE MEANING/DESCRIPTION T' Target                                                                               |
| MSFSDA              | CARRIER MCSIP STEP DATE CLMF-MCSIP-STEP-DATE              | The date of the MCSIP Step.  VALUE  MEANING/DESCRIPTION  Date in form CCYYMMDD.                                                                                                    |
| MSFSTP              | MCSIP STEP CLMF-MCSIP-STEP                                | The phase of the MCSIP that the carrier is assigned to.                                                                                                    |
| VRGDEF              | REGISTRATION EFFECTIVE<br>DATE<br>CLMF-REG-EFFECTIVE-DATE | The date the current registration became effective (this may not be the original registration date). Format is CCYYMMDD.                                                                          |
| VRGDEX              | REGISTRATION EXPIRATION DATE CLMF-REG-EXPIRE-DATE         | The date the current registration expires. Format is CCYYMMDD.                                                                                                    |
| VRGJUR              | REGISTRATION JURISDICTION CLMF-REG-JURIS                  | The U.S. Postal code or the code for Canada or Mexico for the jurisdiction that registered the vehicle or vessel.  VALUE MEANING/DESCRIPTION See Jurisdiction Code BJUCDE for the list of values. |
| VRGPLN              | PLATE NUMBER<br>CLMF-REG-PLATE-NUM                        | The characters assigned to a registration plate or tag affixed to the vehicle, assigned by the jurisdiction.  VALUE  MEANING/DESCRIPTION  Patterns defined by each jurisdiction                   |
| VRGPLT              | REGISTRATION PLATE TYPE<br>CLMF-REG-PLATE-TYPE            | The coded specification of vehicle use and registration classification. Codes are found in the                                                                                                    |

| <b>Element Code</b> | Business & Call List Names                            | Description & Values                                                                                                    |
|---------------------|-------------------------------------------------------|----------------------------------------------------------------------------------------------------|
| VRGREY              | REGISTRATION RENEWED<br>EFFECTIVE YEAR                | NCIC Code Manual, 1994. The year the registration was renewed, i.e. 95, 96.                                                                                                    |
| VVHMAK              | VEHICLE/VESSEL MAKE<br>CLMF-VEH-MAKE                  | The distinctive (coded) name applied to a group of vehicles or vessels by a manufacturer. Codes are found in the NCIC Code Manual, 1994.  VALUE MEANING/DESCRIPTION See NCIC code definition. If no value is supplied it will be filled with the value "UNKN" in PRISM files.                                                                                                    |
| VVHMYE              | VEHICLE/VESSEL MODEL YEAR CLMF-VEH-MODEL-YR           | The year which is assigned to a vehicle or vessel by the manufacturer. Format is CCYY.                                                                                                    |
| VVHSTA              | VEHICLE STATUS CODE                                   | This field is used to provide the ability for PVF States to report State Suspensions to the PRISM Central Site  100 – Active 900 – Inactive 950 – State Suspension due to Federal Out-of-Service Order 961 – State Suspension for other reason (non-OOS)                                                                                                    |
| VVHSTD              | VEHICLE STATUS CODE DATE                              | This field is used to track the date that the Vehicle Status Code was updated.                                                                                                    |
| VVHVIN              | VEHICLE IDENTIFICATION NUMBER CLMF-VEHICLE-VIN-NUMBER | A unique combination of alphanumeric characters that identifies a specific vehicle or component. The VIN is affixed to the vehicle in specific locations and formulated by the manufacturer.  State agencies under some controlled instances may assign a VIN to a vehicle. This field is left justified and represents the format for VINs created subject to the 1982 17- character format.  There should be no dashes contained within the VIN number for any records submitted via PRISM Vehicle File.  VALUE MEANING/DESCRIPTION reference VINA |

## **STATE CODES**

## U.S.A.

| Code | State                | Code | State          |
|------|----------------------|------|----------------|
| AL   | Alabama              | NC   | North Carolina |
| AK   | Alaska               | ND   | North Dakota   |
| AR   | Arkansas             | NE   | Nebraska       |
| AZ   | Arizona              | NH   | New Hampshire  |
| CA   | California           | NJ   | New Jersey     |
| CO   | Colorado             | NM   | New Mexico     |
| CT   | Connecticut          | NV   | Nevada         |
| DC   | District of Columbia | NY   | New York       |
| DE   | Delaware             | ОН   | Ohio           |
| FL   | Florida              | OK   | Oklahoma       |
| GA   | Georgia              | OR   | Oregon         |
| HI   | Hawaii               | PA   | Pennsylvania   |
| IA   | Iowa                 | RI   | Rhode Island   |
| ID   | Idaho                | SC   | South Carolina |
| IL   | Illinois             | SD   | South Dakota   |
| IN   | Indiana              | TN   | Tennessee      |
| KS   | Kansas               | TX   | Texas          |
| KY   | Kentucky             | UT   | Utah           |
| LA   | Louisiana            | VA   | Virginia       |
| MA   | Massachusetts        | VT   | Vermont        |
| MD   | Maryland             | WA   | Washington     |
| ME   | Maine                | WI   | Wisconsin      |
| MI   | Michigan             | WV   | West Virginia  |
| MN   | Minnesota            | WY   | Wyoming        |
| МО   | Missouri             | OT   | Other          |
| MS   | Mississippi          | UK   | Unknown        |
| MT   | Montana              | ZZ   | Unknown        |

## **American Possessions or Protectorates**

| Code | State          | Code | State          |
|------|----------------|------|----------------|
| AS   | American Samoa | PR   | Puerto Rico    |
| GU   | Guam           | VI   | Virgin Islands |

## **Central American Countries**

| Code | Country     | Code | Country   |
|------|-------------|------|-----------|
| BZ   | Belize      | GT   | Guatemala |
| CR   | Costa Rica  | НО   | Honduras  |
| CZ   | Canal Zone  | NI   | Nicaragua |
| ES   | El Salvador | PN   | Panama    |

## Canada

| Code | Province         | Code | Province             |
|------|------------------|------|----------------------|
| AB   | Alberta          | NT   | Northwest Territory  |
| ВС   | British Columbia | ON   | Ontario              |
| MB   | Manitoba         | PE   | Prince Edward Island |
| NB   | New Brunswick    | QC   | Province of Quebec   |
| NF   | Newfoundland     | SK   | Saskatchewan         |
| NS   | Nova Scotia      | YT   | Yukon Territory      |

# Mexico

| Code | State                 | Code | State           |
|------|-----------------------|------|-----------------|
| AG   | Aguascalientes        | MX   | Mexico          |
| BN   | Baha California Norte | NA   | Nayarit         |
| BS   | Baha California Sur   | NL   | Nuevo Leon      |
| CH   | Coahuila              | OA   | Oaxaca          |
| CI   | Chihuahua             | PU   | Puebla          |
| CL   | Colima                | QE   | Queretaro       |
| СР   | Campeche              | QI   | Quintana Roo    |
| CS   | Chiapas               | SI   | Sinaloa         |
| DF   | Districto Federal     | SL   | San Luis Potosi |
| DG   | Durango               | SO   | Sonora          |
| GE   | Guerrero              | TA   | Tamaulipas      |
| GJ   | Guanajuato            | TB   | Tabasco         |
| HD   | Hidalgo               | TL   | Tlaxcala        |
| JA   | Jalisco               | VC   | Veracruz        |
| MC   | Michoacán             | YU   | Yucatan         |
| MR   | Morelos               | ZA   | Zacatecas       |

## **Appendix D - PRISM Web Services**

### **D.1** General Description

PRISM Web Services is intended to support a real-time query capability for state systems. In a typical scenario, a roadside officer issues a carrier or vehicle inquiry to PRISM state system, then the PRISM state system performs a web services query to the PRISM Web Services hosted at the PRISM Central Site and passes the response back to the roadside.

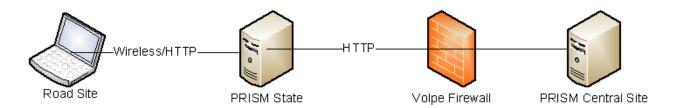

A PRISM state will utilize this interface to perform real-time query operations obtaining XML responses. The XML response will conform to the specifications of the PRISM XML transactions. To accomplish this interaction, the PRISM state system shall interact with the PRISM Central Site the manner described below. A PRISM state system connects to the PRISM Web Services Interface using the standard SOAP and WSDL protocols. PRISM states need to register their computer IP address in Volpe firewall to access PRISM web services.

The PRISM Web Services interface shall conform to the Extensible Markup Language (XML) standard. The PRISM Web Services interface shall conform to the Simple Object Access Protocol (SOAP) standard. The PRISM Web Services interface shall conform to the Web Services Definition Language (WSDL) standard which is based upon the XML standard. It is used to specify metadata about Web Services.

#### **Security and Authentication**

PRISM Web Services is configured to use Secure Sockets Layer (SSL) as the security protocol to encrypt the data transactions. The location address of the PRISM Web Services is the following: https://prismws.fmcsa.dot.gov/PRISMWebServices/PRISMWebService.asmx.

Users must work with the PRISM Technical Support team and FMCSA Infrastructure team to register their IP address in the firewall. UserId and password are optional parameters in all web methods that are available to PRISM states, but it is recommended for the user to include the parameter of "userId" to identify where the query comes from. For example, the username PRISMIL is used for a query from Illinois and PRISMMN is used for Minnesota's queries. If your IP address has not been registered in the PRISM database, the IP address will be blocked, and the PRISM web services will return the following: <a href="mailto:</a> <a href="mailto:return">return</a> the following: <a href="mailto:</a> <a href="mailto:return">return</a> the following: <a href="mailto:return">return</a> the following: <a href="mailto:return">return</a> the following

In the error message, *nnn.nnn.nnn.nnn* is your IP address, and *XX* is the PRISM transaction number. If you have not registered your IP address, please contact the PRISM Technical Support team at PRISMTechnicalSupport@dot.gov.

#### D.2 PRISM Web Service Methods

PRISM Web Services supports the following methods. Additional methods can be added to meet a PRISM State user requirement if requested by the user and approved by the FMCSA-HQ PRISM Program sponsor.

| Method Name                                                   | Argument                               | Entity                                     | Result                                                        | Schema Name  |
|---------------------------------------------------------------|----------------------------------------|--------------------------------------------|---------------------------------------------------------------|--------------|
| PRISM Targeted Vehicle<br>T0041P by USDOT Number              | USDOT<br>userId                        | Vehicle                                    | Targeted Vehicle                                              | T0041PWS.xsd |
| PRISM Targeted Vehicle<br>T0041P by License Plate             | Plate<br>State<br>userId               | Vehicle                                    | Targeted Vehicle                                              | T0041PWS.xsd |
| PRISM Targeted Vehicle<br>T0041P by VIN                       | VIN<br>userId                          | Vehicle                                    | Targeted Vehicle                                              | T0041PWS.xsd |
| PRISM Targeted Carrier<br>T0042P by USDOT Number              | USDOT<br>includeVehicle<br>userId      | Carrier / [Vehicle]                        | Targeted Carrier /<br>[may include<br>associated<br>vehicles] | T0042PWS.xsd |
| PRISM Carrier Validation<br>T0043P by USDOT Number            | USDOT<br>userId                        | Carrier                                    | Carrier Profile                                               | T0043PWS.xsd |
| PRISM Daily Census Summary<br>T0044P by Process Date          | processDate<br>userId                  | PRISM<br>Census File<br>Statistics         | PRISM Census<br>File Statistics                               | T0044PWS.xsd |
| PRISM IRP Registration<br>T0045P by VIN, DOT, State,<br>Plate | VIN<br>DOT<br>State<br>Plate<br>userId | Vehicle IRP<br>Registration<br>Information | Vehicle<br>Registration                                       | T0045PWS.xsd |

**Programming Notes:** Some of the transactions below include a field named <SOURCE>. If the source value is returned as MCMIS, that means the OOS Status (MCSIP Step) of the carrier was retrieved from the MCMIS database and is real-time information. If for some reason the MCMIS database is down, the source value will be returned as SAFER, meaning that the data is not from the authoritative source, and is not real-time, as the data from SAFER could be up to 24 hours old. The MCSIP Step field is the only field retrieved from MCMIS, and the other values are from the SAFER-PRISM Database. The only exception is for the T0043P, where the fields retrieved from MCMIS include: MCSIP Level, MCSIP Level Date, High Risk Carrier, Tax ID Type, Tax ID Number, MCMIS Status, and MCS150 Date.

### PRISM Targeted Vehicle (T0041P by USDOT Number)

This web method will use the USDOT number to query targeted vehicle information. This method only returns information if the vehicle is targeted. If the vehicle is not targeted, blank tags will be returned. This web method will fetch all targeted vehicles that are associated with the USDOT number provided. **WSDL Method Name:** PRISMVehicleT0041PbyUSDOT

| Argument | Contents                    |
|----------|-----------------------------|
| USDOT    | USDOT number                |
| userId   | User id for authentication  |
| password | Password for authentication |

```
<?xml version="1.0" encoding="utf-8" ?>
 <T0041P>
      <INTERFACE>
           <NAME>PRISM</NAME>
           <VERSION>4.1</VERSION>
      </INTERFACE>
      <TRANSACTION>
           <VERSION>01.01</VERSION>
           <OPERATION>Query by DOT</OPERATION>
           <DATE TIME>2015-11-04T10:57:14
           <TZ>ED</TZ>
      </TRANSACTION>
      <PRISM_TARGETED_VEHICLE num=1>
           <VIN>1FUYDSEB4YLG17856
           <SAFETY_CARRIER>617802</SAFETY_CARRIER>
           <MCSIP_STEP>55</MCSIP_STEP>
           <SOURCE>MCMIS</SOURCE>
           <LICENSE PLATE NUMBER>ICIC82NL</LICENSE PLATE NUMBER>
           <REGISTRATION JURISDICTION>GA</REGISTRATION JURISDICTION>
           <REGISTRATION START DATE>2014-06-03/REGISTRATION START DATE>
           <REGISTRATION EXPIRE DATE>2015-06-30</REGISTRATION EXPIRE DATE>
           <MAKE>FRHT</MAKE>
           <MODEL_YEAR>2000/MODEL_YEAR>
           <LAST_CENSUS_UPDATE_DATE>2015-11-04</LAST_CENSUS_UPDATE_DATE>
           <CVISN_LAST_UPDATE_DATE>2015-06-01/CVISN_LAST_UPDATE_DATE>
      </PRISM_TARGETED_VEHICLE>
      <PRISM_TARGETED_VEHICLE num=2>
           <VIN>1XKAD69X7RS617798
           <SAFETY_CARRIER>617802</SAFETY_CARRIER>
           <MCSIP_STEP>55</MCSIP_STEP>
           <SOURCE>MCMIS</SOURCE>
           <LICENSE_PLATE_NUMBER>ICIC83NL</LICENSE_PLATE_NUMBER>
           <REGISTRATION_JURISDICTION>GA</REGISTRATION_JURISDICTION>
           <REGISTRATION_START_DATE>2014-06-03/REGISTRATION_START_DATE>
           <REGISTRATION EXPIRE DATE>2015-06-30</REGISTRATION EXPIRE DATE>
           <MAKE>KW</MAKE>
           <MODEL_YEAR>1994</model_YEAR>
           <LAST CENSUS UPDATE DATE>2015-11-04</LAST CENSUS UPDATE DATE>
           <CVISN LAST UPDATE DATE>2015-06-01</CVISN LAST UPDATE DATE>
      </T0041P>
```

### PRISM Targeted Vehicle (T0041P by License Plate Number)

This web method will use the license plate number and jurisdiction to query targeted vehicle information. This method only returns information if the vehicle is targeted. If the vehicle is not targeted, blank tags will be returned. This web method will fetch all targeted vehicles for the license plate and State provided.

WSDL Method Name: PRISMVehicleT0041PbyLicense

| Argument | Contents                    |
|----------|-----------------------------|
| Plate    | License Plate Number        |
| State    | Jurisdiction                |
| userId   | User id for authentication  |
| password | Password for authentication |

```
<?xml version="1.0" encoding="utf-8" ?>
<T0041P>
     <INTERFACE>
         <NAME>PRISM</NAME>
         <VERSION>4.1</VERSION>
     </INTERFACE>
     <TRANSACTION>
          <VERSION>01.01</VERSION>
          <OPERATION>Query by License Plate
          <DATE TIME>2015-11-04T11:02:32/DATE TIME>
         <TZ>ED</TZ>
     </TRANSACTION>
     <PRISM_TARGETED_VEHICLE num=1>
          <VIN>2WKEDDXJXYK962141</VIN>
          <SAFETY_CARRIER>2361136</SAFETY_CARRIER>
          <MCSIP_STEP>55</MCSIP_STEP>
         <SOURCE>MCMIS</SOURCE>
         <LICENSE_PLATE_NUMBER>R181991</LICENSE_PLATE_NUMBER>
         <REGISTRATION_JURISDICTION>TX</REGISTRATION_JURISDICTION>
         <REGISTRATION_START_DATE>2015-05-26</REGISTRATION_START_DATE>
         <REGISTRATION_EXPIRE_DATE>2016-04-30</REGISTRATION_EXPIRE_DATE>
         <MAKE>WSTR</MAKE>
          <MODEL_YEAR>2000
         <LAST CENSUS UPDATE DATE>2015-11-04</LAST CENSUS UPDATE DATE>
          <CVISN_LAST_UPDATE_DATE>2015-05-26/CVISN_LAST_UPDATE_DATE>
     </PRISM TARGETED VEHICLE>
</T0041P>
```

### PRISM Targeted Vehicle (T0041P by VIN)

This web method will use the vehicle VIN number to query targeted vehicle information. This method only returns information if the vehicle is targeted. If the vehicle is not targeted, blank tags will be returned. This web method will fetch all targeted vehicles for the VIN number provided.

WSDL Method Name: PRISMVehicleT0041PbyVIN

| Argument | Contents                      |
|----------|-------------------------------|
| VIN      | Vehicle Identification Number |
| userId   | User id for authentication    |
| password | Password for authentication   |

```
<?xml version="1.0" encoding="utf-8" ?>
<T0041P>
     <INTERFACE>
         <NAME>PRISM</NAME>
         <VERSION>4.1</VERSION>
     </INTERFACE>
     <TRANSACTION>
          <VERSION>01.01</VERSION>
          <OPERATION>Query by VIN</OPERATION>
          <DATE_TIME>2015-11-04T11:01:13
          <TZ>ED</TZ>
     </TRANSACTION>
     <PRISM TARGETED VEHICLE num=1>
         <VIN>4V4NC9GH77N450419</VIN>
         <SAFETY CARRIER>2103441/SAFETY CARRIER>
         <MCSIP_STEP>55</MCSIP_STEP>
         <SOURCE>MCMIS</SOURCE>
         <LICENSE_PLATE_NUMBER>P853284/LICENSE_PLATE_NUMBER>
         <REGISTRATION_JURISDICTION>IL</REGISTRATION_JURISDICTION>
         <REGISTRATION_START_DATE>2015-03-03</regISTRATION_START_DATE>
         <REGISTRATION_EXPIRE_DATE>2015-03-31/REGISTRATION_EXPIRE_DATE>
         <MAKE>VOLV</MAKE>
         <MODEL_YEAR>2007
          <LAST_CENSUS_UPDATE_DATE>2015-11-04/LAST_CENSUS_UPDATE_DATE>
          <CVISN_LAST_UPDATE_DATE>2015-03-09</CVISN_LAST_UPDATE_DATE>
     </PRISM_TARGETED_VEHICLE>
</T0041P>
```

### PRISM Targeted Carrier (T0042P by USDOT Number)

This web method will use USDOT number to query a targeted carrier. This method only returns information if the carrier is targeted. If the carrier is not targeted, blank tags will be returned. If the argument *includeVehicle* is true, all associated vehicle information will be included, and the vehicle xml will be a sub node of the carrier node. **WSDL Method Name:** PRISMCarrierT0042P

| Argument                      | Contents                                          |
|-------------------------------|---------------------------------------------------|
| USDOT                         | USDOT Number                                      |
| includeVehicle (true / false) | True or False                                     |
|                               | If it is true, the vehicle information will be    |
|                               | included; otherwise, the vehicle information will |
|                               | exclude in the result xml.                        |
| userId                        | User id for authentication                        |
| password                      | Password for authentication                       |

T0042P return example if the *includeVehicle* parameter is entered as False:

```
<?xml version="1.0" encoding="UTF-8"?>
<T0042P>
      <INTERFACE>
           <NAME>PRISM</NAME>
           <VERSION>04.1</VERSION>
      </INTERFACE>
      <TRANSACTION>
            <VERSION>01.01</VERSION>
            <OPERATION>T0042P
           <DATE TIME>2015-11-17T14:32:57
           <TZ>ED</TZ>
      </TRANSACTION>
      <PRISM TARGETED CARRIER>
            <CARRIER_ID_NUMBER>2516980</CARRIER_ID_NUMBER>
            <CARRIER_NAME>SHAE TRUCKING LLC</CARRIER_NAME>
           <STREET>19 STORY CT</STREET>
           <CITY>BAYONNE</CITY>
           <STATE>NJ</STATE>
           <ZIP CODE>07002</ZIP CODE>
           <MCSIP LEVEL>64</MCSIP LEVEL>
           <SOURCE>MCMIS</SOURCE>
            <MCSIP_LEVEL_DATE>2015-09-28/MCSIP_LEVEL_DATE>
            <LAST UPDATE DATE>2015-09-28</LAST UPDATE DATE>
            <LAST_UPDATE_USERID>MCMIS </LAST_UPDATE_USERID>
      </PRISM_TARGETED_CARRIER>
</T0042P>
```

Return Example if the *includeVehicle* paramater is selected as True:

```
<?xml version="1.0" encoding="UTF-8"?>
<T0042P>
      <INTERFACE>
            <NAME>PRISM</NAME>
            <VERSION>04.1</VERSION>
      </INTERFACE>
      <TRANSACTION>
            <VERSION>01.01</VERSION>
            <OPERATION>T0042P
            <DATE TIME>2015-11-17T13:56:28
            <TZ>ED</TZ>
      </TRANSACTION>
      <PRISM TARGETED CARRIER>
            <CARRIER_ID_NUMBER>2516980</CARRIER_ID_NUMBER>
            <CARRIER_NAME>SHAE TRUCKING LLC</CARRIER_NAME>
            <STREET>19 STORY CT</STREET>
            <CITY>BAYONNE</CITY>
            <STATE>NJ</STATE>
            <ZIP CODE>07002</ZIP CODE>
            <MCSIP LEVEL>64</MCSIP LEVEL>
            <SOURCE>MCMIS</SOURCE>
            <MCSIP_LEVEL_DATE>2015-09-28/MCSIP_LEVEL_DATE>
            <LAST_UPDATE_DATE>2015-09-28/LAST_UPDATE_DATE>
            <LAST_UPDATE_USERID>MCMIS </LAST_UPDATE_USERID>
            <VEHICLE>
                  <SNO>1 </SNO>
                  <VIN>1FUPDDZB4YLF47826</VIN>
                  <LICENSE_PLATE_NUMBER>AS283L/LICENSE_PLATE_NUMBER>
                  <IRP BASE STATE>NJ</IRP BASE STATE>
                  <MAKE>FRH</MAKE>
                  <MODEL_YEAR>2000/MODEL_YEAR>
                  <TH_INDICATOR>T</TH_INDICATOR>
                  <TH_INDICATOR_DATE>2015-10-31</TH_INDICATOR_DATE>
                  <REGISTRATION_START_DATE>2015-03-17</regISTRATION_START_DATE>
                  <REGISTRATION_EXPIRE_DATE>2016-03-31</regISTRATION_EXPIRE_DATE>
                  <VEHICLE FILE CREATE DATE> </VEHICLE FILE CREATE DATE>
            </VEHICLE>
            <VEHTCLE>
                  <SNO>2 </SNO>
                  <VIN>1FUYDSEB8VL823691</VIN>
                  <LICENSE_PLATE_NUMBER>AN340G/LICENSE_PLATE_NUMBER>
                  <IRP_BASE_STATE>NJ</IRP_BASE_STATE>
                  <MAKE>FRE</MAKE>
                  <MODEL_YEAR>1997/MODEL_YEAR>
                  <TH_INDICATOR>T</TH_INDICATOR>
                  <TH INDICATOR DATE>2015-10-31</TH INDICATOR DATE>
                  <REGISTRATION START DATE>2015-06-01/REGISTRATION START DATE>
                  <REGISTRATION EXPIRE DATE>2016-05-31/REGISTRATION EXPIRE DATE>
                  <VEHICLE FILE CREATE DATE> </VEHICLE FILE CREATE DATE>
            </VEHICLE>
      </PRISM_TARGETED_CARRIER>
</T0042P>
```

### PRISM Carrier Validation (T0043P by USDOT Number)

This web method will use the USDOT number to query a carrier, and it will return the information in T0043P xml. This method returns information for any carrier, regardless if the carrier is targeted.

WSDL Method Name: PRISMCarrierT0043P

| Argument | Contents                    |
|----------|-----------------------------|
| USDOT    | USDOT Number                |
| userId   | User id for authentication  |
| password | Password for authentication |

```
<?xml version="1.0" encoding="utf-8" ?>
<T0043PV1>
     <INTERFACE>
         <NAME>PRISM</NAME>
          <VERSION>04.1</VERSION>
     </INTERFACE>
     <TRANSACTION>
         <VERSION>01.01</VERSION>
          <OPERATION>T0043P
          <DATE_TIME>2015-11-04T11:07:23
          <TZ>ED</TZ>
     </TRANSACTION>
     <CARRIER>
         <USDOT>2002721</USDOT>
          <MCS150 DATE>2014-02-26</MCS150 DATE>
          <MCMIS STATUS>A</MCMIS STATUS>
          <CARRIER_NAME>HB LOGISTICS LLC</CARRIER_NAME>
          <DBA></DBA>
          <STREET>1420 HILDEGARDE STREET/STREET
          <CITY>BIRMINGHAM</CITY>
         <STATE>AL</STATE>
         <ZIP CODE>35215</ZIP CODE>
         <MAIL STREET>PO BOX 667</MAIL STREET>
         <MAIL_CITY>FULTONDALE</MAIL_CITY>
         <MAIL_STATE>AL</MAIL_STATE>
         <MAIL_ZIP_CODE>35068</mail_ZIP_CODE>
         <PHONE>2056236919</PHONE>
         <FAX>2058154266</FAX>
         <EMAIL>EMAIL ADDRESS PROVIDED HERE
         <TAX ID TYPE>E</TAX ID TYPE>
         <TAX ID NUMBER>****XXXX</TAX ID NUMBER>
          <high risk carrier></high risk carrier>
          <MCSIP LEVEL>57</MCSIP LEVEL>
          <MCSIP_LEVEL_DATE>2014-08-12/MCSIP_LEVEL_DATE>
          <ENTITY_TYPE>C</ENTITY_TYPE>
          <CARRIER_INTERSTATE>1</CARRIER_INTERSTATE>
          <CARRIER_INTERSTATE_HM>0</CARRIER_INTERSTATE_HM>
          <CARRIER_INTERSTATE_NHM>0</CARRIER_INTERSTATE_NHM>
          <CARRIER_INTRASTATE_HM>0</CARRIER_INTRASTATE_HM>
          <CARRIER_INTRASTATE_NHM>0</CARRIER_INTRASTATE_NHM>
     </CARRIER>
</T0043PV1>
```

#### PRISM Daily Census Summary (T0044P by Process Date)

This web method will return PRISM Daily Census Statistics. PRISM states can use it to verify the State's processing of the daily PRISM Census File. This is similar information that is sent out in daily emails from PRISM Technical Support. This offers a way to obtain the statistics automatically via a web services transaction, as opposed to manually reading the daily emails.

WSDL Method Name: PRISMDailySummary

| Argument    | Contents                                          |
|-------------|---------------------------------------------------|
| processDate | Census Process Date, the value must be in         |
|             | YYYYMMDD. This parameter is an optional           |
|             | parameter, the default value is the current date. |
| userId      | User id for authentication                        |
| password    | Password for authentication                       |

```
<?xml version="1.0" encoding="utf-8" ?>
<T0044P>
    <INTERFACE>
         <NAME>PRISM</NAME>
         <VERSION>04.1</VERSION>
    </INTERFACE>
    <TRANSACTION>
         <VERSION>01.01/VERSION>
         <OPERATION>T0044P
         <DATE_TIME>2015-11-04T11:04:38
         <TZ>ED</TZ>
    </TRANSACTION>
    <PRISM DAILY STATS>
         <PROCESS DATE>20151104/PROCESS DATE>
         <PROCESSED CENSUS RECORDS>12577/PROCESSED CENSUS RECORDS>
         <NUMBER_OF_CARRIER>2702466/NUMBER_OF_CARRIER>
         <NUMBER_OF_INACTIVE_CARRIER>998830/NUMBER_OF_INACTIVE_CARRIER>
         <NUMBER_OF_ACTIVE_CARRIER>1703444// NUMBER_OF_ACTIVE_CARRIER>
         <NUMBER_OF_PENDING_CARRIER>192/NUMBER_OF_PENDING_CARRIER>
         <NUMBER_OF_MCSIP_CARRIER>321892/NUMBER_OF_MCSIP_CARRIER>
         <NUMBER_OF_BLANK_MCMIS_STATUS>0</number_OF_BLANK_MCMIS_STATUS>
         <NUMBER OF CARRIER NULLNAME>0/NUMBER OF CARRIER NULLNAME>
         <LAST_DOT_NUMBER>2823002/LAST_DOT_NUMBER>
         <ERROR></ERROR>
    </PRISM_DAILY_STATS>
</T0044P>
```

#### PRISM IRP Registration (T0045P by VIN, DOT, State, Plate)

This web method can use different combinations of the VIN, DOT and License Plate Number/State to query vehicle registration information from the SAFER-PRISM database, and it will return the carrier registration information in T0045P xml. This method returns information for any vehicle in the database, regardless if the vehicle is targeted. After the basic vehicle information, a list of the IRP Jurisdictions that the vehicle has been registered to travel through are included. **WSDL Method Name:** PRISMIRPRegistration

| Argument | Contents                    |
|----------|-----------------------------|
| VIN      | Vehicle VIN                 |
| DOT      | USDOT Number                |
| State    | Registration Jurisdiction   |
| Plate    | License Plate Number        |
| userId   | User id for authentication  |
| password | Password for authentication |

If query by DOT number, all vehicles that are associated with the carrier will be returned. If query by VIN, all registration records that are in the database for that VIN will be returned. If query by DOT and VIN, the registration record for that DOT/VIN combination will be returned. If query by State and Plate, the registration record for that State/Plate combination will be returned.

```
<?xml version="1.0" encoding="utf-8" ?>
<T0045PV1>
     <INTERFACE>
          <NAME>PRISM</NAME>
          <VERSION>04.1</VERSION>
     </INTERFACE>
     <TRANSACTION>
          <VERSION>01.01</VERSION>
          <OPERATION>T0045P
          <DATE TIME></DATE TIME>
          <TZ>ED</TZ>
     </TRANSACTION>
     <IRP REGISTRATION>
          <VIN>JL6HKL1EXAK000674</VIN>
          <TITLE_NUMBER>67989723</TITLE_NUMBER>
          <OWNER_NAME>OWNER NAME PROVIDED HERE
          <MODEL YEAR>2010</MODEL YEAR>
          <MAKE>MITS</MAKE>
          <TYPE>TR</TYPE>
          <FUEL>G</FUEL>
          <UNLADEN_WEIGHT>8906/UNLADEN_WEIGHT>
          <NUMBER_OF_AXLES>2</NUMBER_OF_AXLES>
          <LICENSE_PLATE_NUMBER>AF82657</LICENSE_PLATE_NUMBER>
          <IRP_BASE_COUNTRY>US</IRP_BASE_COUNTRY>
          <IRP_BASE_STATE>PA</IRP_BASE_STATE>
          <TH INDICATOR>T</TH INDICATOR>
          <UNIT NUMBER>8</UNIT NUMBER>
          <LAST UPDATE DATE>2014-06-04</LAST UPDATE DATE>
          <INTERSTATE FLAG>1</INTERSTATE FLAG>
          <IRP_STATUS_CODE>100</IRP_STATUS_CODE>
```

```
<IRP_STATUS_DATE>2014-06-04</IRP_STATUS_DATE>
          <IRP_ACCOUNT_NUMBER>32355</IRP_ACCOUNT_NUMBER>
          <IRP_FLEET_NUMBER>1</IRP_FLEET_NUMBER>
          <REGISTRATION START DATE>2014-06-01/REGISTRATION START DATE>
          <REGISTRATION EXPIRE DATE>2015-05-31/REGISTRATION EXPIRE DATE>
          <OPERATOR NAME> OWNER NAME PROVIDED HERE/OPERATOR NAME>
          <SAFETY CARRIER>399858</SAFETY CARRIER>
          <IRP_CARRIER_ID_NUMBER>399858</IRP_CARRIER_ID_NUMBER>
          <IRP REGISTRATION>
                    <IRP JURISDICTION>USDC</IRP JURISDICTION>
                    <IRP_WEIGHT_CARRIED>25995</IRP_WEIGHT_CARRIED>
                    <IRP_WEIGHT_EXPIRE_DATE>2015-05-31/IRP_WEIGHT_EXPIRE_DATE>
          </IRP_REGISTRATION>
          <IRP REGISTRATION>
                    <IRP_JURISDICTION>USDE</IRP_JURISDICTION>
                    <IRP_WEIGHT_CARRIED>25995</IRP_WEIGHT_CARRIED>
                    <IRP WEIGHT EXPIRE DATE>2015-05-31/IRP WEIGHT EXPIRE DATE>
          </IRP_REGISTRATION>
          <IRP_REGISTRATION>
                    <IRP_JURISDICTION>USMD</IRP_JURISDICTION>
                    <IRP WEIGHT CARRIED>25995</IRP WEIGHT CARRIED>
                    <IRP_WEIGHT_EXPIRE_DATE>2015-05-31/ IRP_WEIGHT_EXPIRE_DATE>
          </IRP REGISTRATION>
          <IRP REGISTRATION>
                    <IRP_JURISDICTION>USNJ</IRP_JURISDICTION>
                    <IRP WEIGHT CARRIED>25995</IRP WEIGHT CARRIED>
                    <IRP WEIGHT EXPIRE DATE>2015-05-31</IRP WEIGHT EXPIRE DATE>
          </IRP_REGISTRATION>
          <IRP_REGISTRATION>
                    <IRP_JURISDICTION>USPA</IRP_JURISDICTION>
                    <IRP_WEIGHT_CARRIED>25995</IRP_WEIGHT_CARRIED>
                    <IRP_WEIGHT_EXPIRE_DATE>2015-05-31</irp_WEIGHT_EXPIRE_DATE>
          </IRP REGISTRATION>
          <IRP REGISTRATION>
                    <IRP_JURISDICTION>USVA</IRP_JURISDICTION>
                    <IRP WEIGHT CARRIED>25995</IRP WEIGHT CARRIED>
                    <IRP_WEIGHT_EXPIRE_DATE>2015-05-31</IRP_WEIGHT_EXPIRE_DATE>
          </IRP REGISTRATION>
     </IRP_REGISTRATION>
</T0045PV1>
```

#### D.3 PRISM Web Services WSDL

```
<?xml version="1.0" encoding="utf-8"?>
<wsdl:definitions xmlns:soap="http://schemas.xmlsoap.org/wsdl/soap/"</pre>
xmlns:tm="http://microsoft.com/wsdl/mime/textMatching/"
xmlns:soapenc="http://schemas.xmlsoap.org/soap/encoding/"
xmlns:mime="http://schemas.xmlsoap.org/wsdl/mime/"
xmlns:tns="http://prismws.fmcsa.dot.gov/PRISMWebServices"
xmlns:s="http://www.w3.org/2001/XMLSchema"
xmlns:soap12="http://schemas.xmlsoap.org/wsdl/soap12/"
xmlns:http="http://schemas.xmlsoap.org/wsdl/http/"
targetNamespace="http://prismws.fmcsa.dot.gov/PRISMWebServices"
xmlns:wsdl="http://schemas.xmlsoap.org/wsdl/">
  <wsdl:types>
    <s:schema elementFormDefault="qualified"</pre>
targetNamespace="http://prismws.fmcsa.dot.gov/PRISMWebServices">
      <s:element name="PRISMVehicleT0041PbyUSDOT">
        <s:complexType>
          <s:sequence>
            <s:element minOccurs="0" maxOccurs="1" name="USDOT" type="s:string"</pre>
/>
            <s:element minOccurs="0" maxOccurs="1" name="userId"</pre>
type="s:string" />
            <s:element minOccurs="0" maxOccurs="1" name="password"</pre>
type="s:string" />
          </s:sequence>
        </s:complexType>
      </s:element>
      <s:element name="PRISMVehicleT0041PbyUSDOTResponse">
        <s:complexType>
          <s:sequence>
            <s:element minOccurs="0" maxOccurs="1"</pre>
name="PRISMVehicleT0041PbyUSDOTResult">
              <s:complexType mixed="true">
                <s:sequence>
                   <s:any />
                </s:sequence>
              </s:complexType>
            </s:element>
          </s:sequence>
        </s:complexType>
      </s:element>
      <s:element name="PRISMVehicleT0041PbyVIN">
        <s:complexType>
          <s:sequence>
            <s:element minOccurs="0" maxOccurs="1" name="VIN" type="s:string"</pre>
/>
            <s:element minOccurs="0" maxOccurs="1" name="userId"</pre>
type="s:string" />
            <s:element minOccurs="0" maxOccurs="1" name="password"
type="s:string" />
          </s:sequence>
        </s:complexType>
      </s:element>
      <s:element name="PRISMVehicleT0041PbyVINResponse">
```

```
<s:complexType>
          <s:sequence>
             <s:element minOccurs="0" maxOccurs="1"</pre>
name="PRISMVehicleT0041PbyVINResult">
               <s:complexType mixed="true">
                 <s:sequence>
                   <s:anv />
                 </s:sequence>
               </s:complexType>
            </s:element>
          </s:sequence>
        </s:complexType>
      </s:element>
      <s:element name="PRISMVehicleT0041PbyLicense">
        <s:complexType>
          <s:sequence>
             <s:element minOccurs="0" maxOccurs="1" name="Plate" type="s:string"</pre>
/>
            <s:element minOccurs="0" maxOccurs="1" name="State" type="s:string"</pre>
/>
            <s:element minOccurs="0" maxOccurs="1" name="userId"</pre>
type="s:string" />
             <s:element minOccurs="0" maxOccurs="1" name="password"</pre>
type="s:string" />
          </s:sequence>
        </s:complexType>
      </s:element>
      <s:element name="PRISMVehicleT0041PbyLicenseResponse">
        <s:complexType>
          <s:sequence>
             <s:element minOccurs="0" maxOccurs="1"</pre>
name="PRISMVehicleT0041PbyLicenseResult">
               <s:complexType mixed="true">
                 <s:sequence>
                   <s:any />
                 </s:sequence>
               </s:complexType>
            </s:element>
          </s:sequence>
        </s:complexType>
      </s:element>
      <s:element name="PRISMCarrierT0042P">
        <s:complexType>
          <s:sequence>
             <s:element minOccurs="0" maxOccurs="1" name="USDOT" type="s:string"</pre>
/>
            <s:element minOccurs="1" maxOccurs="1" name="includeVehicle"</pre>
type="s:boolean" />
             <s:element minOccurs="0" maxOccurs="1" name="userId"</pre>
type="s:string" />
             <s:element minOccurs="0" maxOccurs="1" name="password"</pre>
type="s:string" />
          </s:sequence>
        </s:complexType>
      </s:element>
      <s:element name="PRISMCarrierT0042PResponse">
```

```
<s:complexType>
          <s:sequence>
             <s:element minOccurs="0" maxOccurs="1"</pre>
name="PRISMCarrierT0042PResult">
               <s:complexType mixed="true">
                 <s:sequence>
                   <s:anv />
                 </s:sequence>
               </s:complexType>
            </s:element>
          </s:sequence>
        </s:complexType>
      </s:element>
      <s:element name="PRISMDailySummary">
        <s:complexType>
          <s:sequence>
             <s:element minOccurs="0" maxOccurs="1" name="processDate"</pre>
type="s:string" />
             <s:element minOccurs="0" maxOccurs="1" name="userId"</pre>
type="s:string" />
            <s:element minOccurs="0" maxOccurs="1" name="password"</pre>
type="s:string" />
          </s:sequence>
        </s:complexType>
      </s:element>
      <s:element name="PRISMDailySummaryResponse">
        <s:complexType>
          <s:sequence>
             <s:element minOccurs="0" maxOccurs="1"</pre>
name="PRISMDailySummaryResult">
               <s:complexType mixed="true">
                 <s:sequence>
                   <s:any />
                 </s:sequence>
               </s:complexType>
            </s:element>
          </s:sequence>
        </s:complexType>
      </s:element>
      <s:element name="PRISMUserUpdate">
        <s:complexType>
          <s:sequence>
             <s:element minOccurs="0" maxOccurs="1" name="userId"</pre>
type="s:string" />
             <s:element minOccurs="0" maxOccurs="1" name="password"</pre>
type="s:string" />
             <s:element minOccurs="0" maxOccurs="1" name="firstName"</pre>
type="s:string" />
             <s:element minOccurs="0" maxOccurs="1" name="lastName"</pre>
type="s:string" />
             <s:element minOccurs="0" maxOccurs="1" name="street1"</pre>
type="s:string" />
            <s:element minOccurs="0" maxOccurs="1" name="street2"</pre>
type="s:string" />
            <s:element minOccurs="0" maxOccurs="1" name="city" type="s:string"</pre>
/>
```

```
<s:element minOccurs="0" maxOccurs="1" name="state" type="s:string"</pre>
/>
             <s:element minOccurs="0" maxOccurs="1" name="zipcode"</pre>
type="s:string" />
            <s:element minOccurs="0" maxOccurs="1" name="phone" type="s:string"</pre>
/>
            <s:element minOccurs="0" maxOccurs="1" name="email" type="s:string"</pre>
/>
          </s:sequence>
        </s:complexType>
      </s:element>
      <s:element name="PRISMUserUpdateResponse">
        <s:complexType>
          <s:sequence>
             <s:element minOccurs="0" maxOccurs="1" name="PRISMUserUpdateResult"</pre>
type="s:string" />
          </s:sequence>
        </s:complexType>
      </s:element>
      <s:element name="PRISMUserLogin">
        <s:complexType>
          <s:sequence>
             <s:element minOccurs="0" maxOccurs="1" name="userId"</pre>
type="s:string" />
            <s:element minOccurs="0" maxOccurs="1" name="password"</pre>
type="s:string" />
          </s:sequence>
        </s:complexType>
      </s:element>
      <s:element name="PRISMUserLoginResponse">
        <s:complexType>
          <s:sequence>
            <s:element minOccurs="0" maxOccurs="1" name="PRISMUserLoginResult"</pre>
type="s:string" />
          </s:sequence>
        </s:complexType>
      </s:element>
      <s:element name="PRISMUserChangePassword">
        <s:complexType>
          <s:sequence>
            <s:element minOccurs="0" maxOccurs="1" name="userId"</pre>
type="s:string" />
             <s:element minOccurs="0" maxOccurs="1" name="newPassword"</pre>
type="s:string" />
             <s:element minOccurs="0" maxOccurs="1" name="oldPassword"</pre>
type="s:string" />
          </s:sequence>
        </s:complexType>
      </s:element>
      <s:element name="PRISMUserChangePasswordResponse">
        <s:complexType>
          <s:sequence>
            <s:element minOccurs="0" maxOccurs="1"</pre>
name="PRISMUserChangePasswordResult" type="s:string" />
          </s:sequence>
        </s:complexType>
```

```
</s:element>
      <s:element name="PRISMIRPRegistration">
        <s:complexType>
           <s:sequence>
             <s:element minOccurs="0" maxOccurs="1" name="VIN" type="s:string"</pre>
/>
             <s:element minOccurs="0" maxOccurs="1" name="DOT" type="s:string"</pre>
/>
             <s:element minOccurs="0" maxOccurs="1" name="State" type="s:string"</pre>
             <s:element minOccurs="0" maxOccurs="1" name="Plate" type="s:string"</pre>
/>
            <s:element minOccurs="0" maxOccurs="1" name="userId"</pre>
type="s:string" />
             <s:element minOccurs="0" maxOccurs="1" name="password"</pre>
type="s:string" />
          </s:sequence>
        </s:complexType>
      </s:element>
      <s:element name="PRISMIRPRegistrationResponse">
        <s:complexType>
           <s:sequence>
             <s:element minOccurs="0" maxOccurs="1"</pre>
name="PRISMIRPRegistrationResult">
               <s:complexType mixed="true">
                 <s:sequence>
                   <s:any />
                 </s:sequence>
               </s:complexType>
             </s:element>
           </s:sequence>
        </s:complexType>
      </s:element>
      <s:element name="PRISMCarrierT0043P">
        <s:complexType>
          <s:sequence>
             <s:element minOccurs="0" maxOccurs="1" name="USDOT" type="s:string"</pre>
/>
            <s:element minOccurs="0" maxOccurs="1" name="userId"</pre>
type="s:string" />
             <s:element minOccurs="0" maxOccurs="1" name="password"</pre>
type="s:string" />
           </s:sequence>
        </s:complexType>
      </s:element>
      <s:element name="PRISMCarrierT0043PResponse">
        <s:complexType>
           <s:sequence>
             <s:element minOccurs="0" maxOccurs="1"</pre>
name="PRISMCarrierT0043PResult">
               <s:complexType mixed="true">
                 <s:sequence>
                   <s:any />
                 </s:sequence>
               </s:complexType>
             </s:element>
```

```
</s:sequence>
        </s:complexType>
      </s:element>
    </s:schema>
  </wsdl:types>
  <wsdl:message name="PRISMVehicleT0041PbyUSDOTSoapIn">
    <wsdl:part name="parameters" element="tns:PRISMVehicleT0041PbyUSDOT" />
  </wsdl:message>
  <wsdl:message name="PRISMVehicleT0041PbyUSDOTSoapOut">
    <wsdl:part name="parameters"</pre>
element="tns:PRISMVehicleT0041PbyUSDOTResponse" />
  </wsdl:message>
  <wsdl:message name="PRISMVehicleT0041PbyVINSoapIn">
    <wsdl:part name="parameters" element="tns:PRISMVehicleT0041PbyVIN" />
  </wsdl:message>
  <wsdl:message name="PRISMVehicleT0041PbyVINSoapOut">
    <wsdl:part name="parameters" element="tns:PRISMVehicleT0041PbyVINResponse"</pre>
  </wsdl:message>
  <wsdl:message name="PRISMVehicleT0041PbyLicenseSoapIn">
    <wsdl:part name="parameters" element="tns:PRISMVehicleT0041PbyLicense" />
  </wsdl:message>
  <wsdl:message name="PRISMVehicleT0041PbyLicenseSoapOut">
    <wsdl:part name="parameters"</pre>
element="tns:PRISMVehicleT0041PbyLicenseResponse" />
  </wsdl:message>
  <wsdl:message name="PRISMCarrierT0042PSoapIn">
    <wsdl:part name="parameters" element="tns:PRISMCarrierT0042P" />
  </wsdl:message>
  <wsdl:message name="PRISMCarrierT0042PSoapOut">
    <wsdl:part name="parameters" element="tns:PRISMCarrierT0042PResponse" />
  </wsdl:message>
  <wsdl:message name="PRISMDailySummarySoapIn">
    <wsdl:part name="parameters" element="tns:PRISMDailySummary" />
  </wsdl:message>
  <wsdl:message name="PRISMDailySummarySoapOut">
    <wsdl:part name="parameters" element="tns:PRISMDailySummaryResponse" />
  </wsdl:message>
  <wsdl:message name="PRISMUserUpdateSoapIn">
    <wsdl:part name="parameters" element="tns:PRISMUserUpdate" />
  </wsdl:message>
  <wsdl:message name="PRISMUserUpdateSoapOut">
    <wsdl:part name="parameters" element="tns:PRISMUserUpdateResponse" />
  </wsdl:message>
  <wsdl:message name="PRISMUserLoginSoapIn">
    <wsdl:part name="parameters" element="tns:PRISMUserLogin" />
  </wsdl:message>
  <wsdl:message name="PRISMUserLoginSoapOut">
    <wsdl:part name="parameters" element="tns:PRISMUserLoginResponse" />
  </wsdl:message>
  <wsdl:message name="PRISMUserChangePasswordSoapIn">
    <wsdl:part name="parameters" element="tns:PRISMUserChangePassword" />
  </wsdl:message>
  <wsdl:message name="PRISMUserChangePasswordSoapOut">
    <wsdl:part name="parameters" element="tns:PRISMUserChangePasswordResponse"</pre>
/>
```

```
</wsdl:message>
<wsdl:message name="PRISMIRPRegistrationSoapIn">
  <wsdl:part name="parameters" element="tns:PRISMIRPRegistration" />
</wsdl:message>
<wsdl:message name="PRISMIRPRegistrationSoapOut">
  <wsdl:part name="parameters" element="tns:PRISMIRPReqistrationResponse" />
</wsdl:message>
<wsdl:message name="PRISMCarrierT0043PSoapIn">
  <wsdl:part name="parameters" element="tns:PRISMCarrierT0043P" />
</wsdl:message>
<wsdl:message name="PRISMCarrierT0043PSoapOut">
  <wsdl:part name="parameters" element="tns:PRISMCarrierT0043PResponse" />
</wsdl:message>
<wsdl:portType name="PRISMWebServiceSoap">
  <wsdl:operation name="PRISMVehicleT0041PbyUSDOT">
    <wsdl:input message="tns:PRISMVehicleT0041PbyUSDOTSoapIn" />
    <wsdl:output message="tns:PRISMVehicleT0041PbyUSDOTSoapOut" />
  </wsdl:operation>
  <wsdl:operation name="PRISMVehicleT0041PbyVIN">
    <wsdl:input message="tns:PRISMVehicleT0041PbyVINSoapIn" />
    <wsdl:output message="tns:PRISMVehicleT0041PbyVINSoapOut" />
  </wsdl:operation>
  <wsdl:operation name="PRISMVehicleT0041PbyLicense">
    <wsdl:input message="tns:PRISMVehicleT0041PbyLicenseSoapIn" />
    <wsdl:output message="tns:PRISMVehicleT0041PbyLicenseSoapOut" />
  </wsdl:operation>
  <wsdl:operation name="PRISMCarrierT0042P">
    <wsdl:input message="tns:PRISMCarrierT0042PSoapIn" />
    <wsdl:output message="tns:PRISMCarrierT0042PSoapOut" />
  </wsdl:operation>
  <wsdl:operation name="PRISMDailySummary">
    <wsdl:input message="tns:PRISMDailySummarySoapIn" />
    <wsdl:output message="tns:PRISMDailySummarySoapOut" />
  </wsdl:operation>
  <wsdl:operation name="PRISMUserUpdate">
    <wsdl:input message="tns:PRISMUserUpdateSoapIn" />
    <wsdl:output message="tns:PRISMUserUpdateSoapOut" />
  </wsdl:operation>
  <wsdl:operation name="PRISMUserLogin">
    <wsdl:input message="tns:PRISMUserLoginSoapIn" />
    <wsdl:output message="tns:PRISMUserLoginSoapOut" />
  </wsdl:operation>
  <wsdl:operation name="PRISMUserChangePassword">
    <wsdl:input message="tns:PRISMUserChangePasswordSoapIn" />
    <wsdl:output message="tns:PRISMUserChangePasswordSoapOut" />
  </wsdl:operation>
  <wsdl:operation name="PRISMIRPRegistration">
    <wsdl:input message="tns:PRISMIRPRegistrationSoapIn" />
    <wsdl:output message="tns:PRISMIRPRegistrationSoapOut" />
  </wsdl:operation>
  <wsdl:operation name="PRISMCarrierT0043P">
    <wsdl:input message="tns:PRISMCarrierT0043PSoapIn" />
    <wsdl:output message="tns:PRISMCarrierT0043PSoapOut" />
  </wsdl:operation>
</wsdl:portType>
<wsdl:binding name="PRISMWebServiceSoap" type="tns:PRISMWebServiceSoap">
```

```
<soap:binding transport="http://schemas.xmlsoap.org/soap/http" />
    <wsdl:operation name="PRISMVehicleT0041PbyUSDOT">
      <soap:operation</pre>
soapAction="http://prismws.fmcsa.dot.gov/PRISMWebServices/PRISMVehicleT0041PbyU
SDOT" style="document" />
      <wsdl:input>
        <soap:body use="literal" />
      </wsdl:input>
      <wsdl:output>
        <soap:body use="literal" />
      </wsdl:output>
    </wsdl:operation>
    <wsdl:operation name="PRISMVehicleT0041PbyVIN">
      <soap:operation</pre>
soapAction="http://prismws.fmcsa.dot.gov/PRISMWebServices/PRISMVehicleT0041PbyV
IN" style="document" />
      <wsdl:input>
        <soap:body use="literal" />
      </wsdl:input>
      <wsdl:output>
        <soap:body use="literal" />
      </wsdl:output>
    </wsdl:operation>
    <wsdl:operation name="PRISMVehicleT0041PbyLicense">
      <soap:operation</pre>
soapAction="http://prismws.fmcsa.dot.gov/PRISMWebServices/PRISMVehicleT0041PbyL
icense" style="document" />
      <wsdl:input>
        <soap:body use="literal" />
      </wsdl:input>
      <wsdl:output>
        <soap:body use="literal" />
      </wsdl:output>
    </wsdl:operation>
    <wsdl:operation name="PRISMCarrierT0042P">
      <soap:operation</pre>
soapAction="http://prismws.fmcsa.dot.gov/PRISMWebServices/PRISMCarrierT0042P"
style="document" />
      <wsdl:input>
        <soap:body use="literal" />
      </wsdl:input>
      <wsdl:output>
        <soap:body use="literal" />
      </wsdl:output>
    </wsdl:operation>
    <wsdl:operation name="PRISMDailySummary">
      <soap:operation</pre>
soapAction="http://prismws.fmcsa.dot.gov/PRISMWebServices/PRISMDailySummary"
style="document" />
      <wsdl:input>
        <soap:body use="literal" />
      </wsdl:input>
      <wsdl:output>
        <soap:body use="literal" />
      </wsdl:output>
    </wsdl:operation>
```

```
<wsdl:operation name="PRISMUserUpdate">
      <soap:operation</pre>
soapAction="http://prismws.fmcsa.dot.gov/PRISMWebServices/PRISMUserUpdate"
style="document" />
      <wsdl:input>
        <soap:body use="literal" />
      </wsdl:input>
      <wsdl:output>
        <soap:body use="literal" />
      </wsdl:output>
    </wsdl:operation>
    <wsdl:operation name="PRISMUserLogin">
      <soap:operation</pre>
soapAction="http://prismws.fmcsa.dot.gov/PRISMWebServices/PRISMUserLogin"
style="document" />
      <wsdl:input>
        <soap:body use="literal" />
      </wsdl:input>
      <wsdl:output>
        <soap:body use="literal" />
      </wsdl:output>
    </wsdl:operation>
    <wsdl:operation name="PRISMUserChangePassword">
      <soap:operation</pre>
soapAction="http://prismws.fmcsa.dot.gov/PRISMWebServices/PRISMUserChangePasswo
rd" style="document" />
      <wsdl:input>
        <soap:body use="literal" />
      </wsdl:input>
      <wsdl:output>
        <soap:body use="literal" />
      </wsdl:output>
    </wsdl:operation>
    <wsdl:operation name="PRISMIRPRegistration">
      <soap:operation</pre>
soapAction="http://prismws.fmcsa.dot.gov/PRISMWebServices/PRISMIRPRegistration"
style="document" />
      <wsdl:input>
        <soap:body use="literal" />
      </wsdl:input>
      <wsdl:output>
        <soap:body use="literal" />
      </wsdl:output>
    </wsdl:operation>
    <wsdl:operation name="PRISMCarrierT0043P">
      <soap:operation</pre>
soapAction="http://prismws.fmcsa.dot.gov/PRISMWebServices/PRISMCarrierT0043P"
style="document" />
      <wsdl:input>
        <soap:body use="literal" />
      </wsdl:input>
      <wsdl:output>
        <soap:body use="literal" />
      </wsdl:output>
    </wsdl:operation>
  </wsdl:binding>
```

```
<wsdl:binding name="PRISMWebServiceSoap12" type="tns:PRISMWebServiceSoap">
    <soap12:binding transport="http://schemas.xmlsoap.org/soap/http" />
    <wsdl:operation name="PRISMVehicleT0041PbyUSDOT">
      <soap12:operation</pre>
soapAction="http://prismws.fmcsa.dot.gov/PRISMWebServices/PRISMVehicleT0041PbyU
SDOT" style="document" />
      <wsdl:input>
        <soap12:body use="literal" />
      </wsdl:input>
      <wsdl:output>
        <soap12:body use="literal" />
      </wsdl:output>
    </wsdl:operation>
    <wsdl:operation name="PRISMVehicleT0041PbyVIN">
      <soap12:operation</pre>
soapAction="http://prismws.fmcsa.dot.gov/PRISMWebServices/PRISMVehicleT0041PbyV
IN" style="document" />
      <wsdl:input>
        <soap12:body use="literal" />
      </wsdl:input>
      <wsdl:output>
        <soap12:body use="literal" />
      </wsdl:output>
    </wsdl:operation>
    <wsdl:operation name="PRISMVehicleT0041PbyLicense">
      <soap12:operation</pre>
soapAction="http://prismws.fmcsa.dot.gov/PRISMWebServices/PRISMVehicleT0041PbyL
icense" style="document" />
      <wsdl:input>
        <soap12:body use="literal" />
      </wsdl:input>
      <wsdl:output>
        <soap12:body use="literal" />
      </wsdl:output>
    </wsdl:operation>
    <wsdl:operation name="PRISMCarrierT0042P">
      <soap12:operation</pre>
soapAction="http://prismws.fmcsa.dot.gov/PRISMWebServices/PRISMCarrierT0042P"
style="document" />
      <wsdl:input>
        <soap12:body use="literal" />
      </wsdl:input>
      <wsdl:output>
        <soap12:body use="literal" />
      </wsdl:output>
    </wsdl:operation>
    <wsdl:operation name="PRISMDailySummary">
      <soap12:operation</pre>
soapAction="http://prismws.fmcsa.dot.gov/PRISMWebServices/PRISMDailySummary"
style="document" />
      <wsdl:input>
        <soap12:body use="literal" />
      </wsdl:input>
      <wsdl:output>
        <soap12:body use="literal" />
      </wsdl:output>
```

```
</wsdl:operation>
    <wsdl:operation name="PRISMUserUpdate">
      <soap12:operation</pre>
soapAction="http://prismws.fmcsa.dot.gov/PRISMWebServices/PRISMUserUpdate"
style="document" />
      <wsdl:input>
        <soap12:body use="literal" />
      </wsdl:input>
      <wsdl:output>
        <soap12:body use="literal" />
      </wsdl:output>
    </wsdl:operation>
    <wsdl:operation name="PRISMUserLogin">
      <soap12:operation</pre>
soapAction="http://prismws.fmcsa.dot.gov/PRISMWebServices/PRISMUserLogin"
style="document" />
      <wsdl:input>
        <soap12:body use="literal" />
      </wsdl:input>
      <wsdl:output>
        <soap12:body use="literal" />
      </wsdl:output>
    </wsdl:operation>
    <wsdl:operation name="PRISMUserChangePassword">
      <soap12:operation</pre>
soapAction="http://prismws.fmcsa.dot.gov/PRISMWebServices/PRISMUserChangePasswo
rd" style="document" />
      <wsdl:input>
        <soap12:body use="literal" />
      </wsdl:input>
      <wsdl:output>
        <soap12:body use="literal" />
      </wsdl:output>
    </wsdl:operation>
    <wsdl:operation name="PRISMIRPRegistration">
      <soap12:operation</pre>
soapAction="http://prismws.fmcsa.dot.gov/PRISMWebServices/PRISMIRPRegistration"
style="document" />
      <wsdl:input>
        <soap12:body use="literal" />
      </wsdl:input>
      <wsdl:output>
        <soap12:body use="literal" />
      </wsdl:output>
    </wsdl:operation>
    <wsdl:operation name="PRISMCarrierT0043P">
      <soap12:operation</pre>
soapAction="http://prismws.fmcsa.dot.gov/PRISMWebServices/PRISMCarrierT0043P"
style="document" />
      <wsdl:input>
        <soap12:body use="literal" />
      </wsdl:input>
      <wsdl:output>
        <soap12:body use="literal" />
      </wsdl:output>
    </wsdl:operation>
```